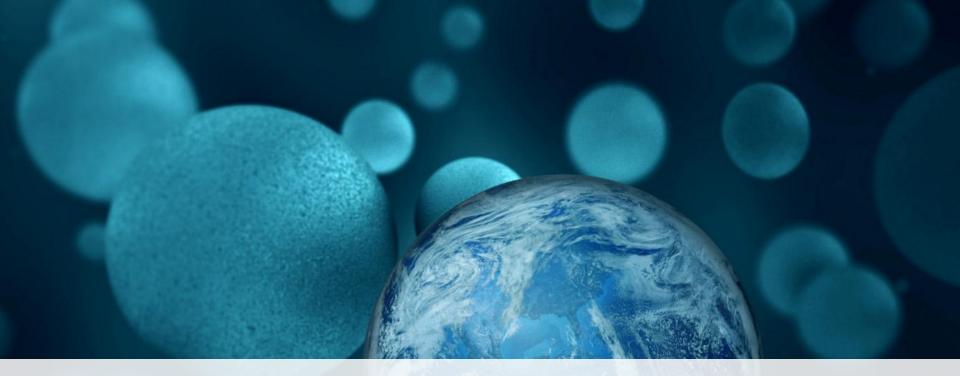

#### **ThermoFisher** SCIENTIFIC

# Applied Biosystems QuantStudio™ 3 Real-Time PCR System之原理與應用介紹

蔡如芸 (Judy Tsai, Ph.D.) Field Application Scientist

The world leader in serving science

#### Polymerase Chain Reaction (PCR)

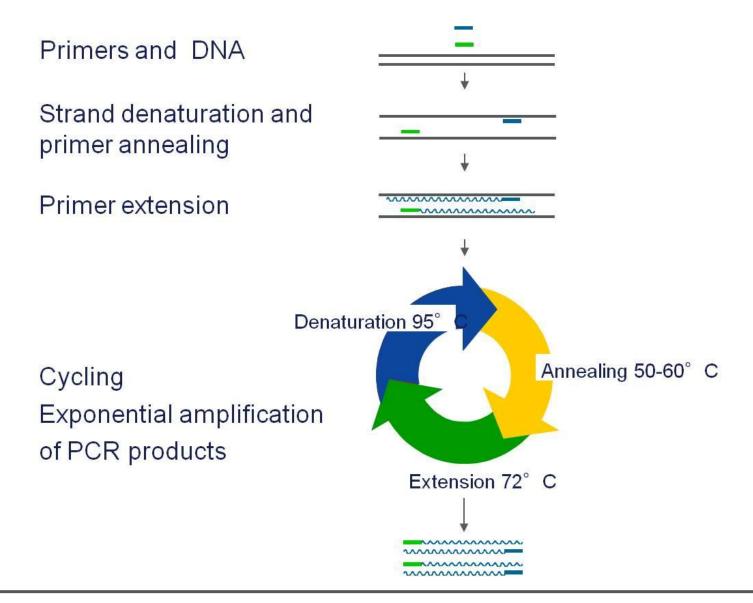

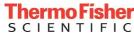

#### Principle of Real-time PCR

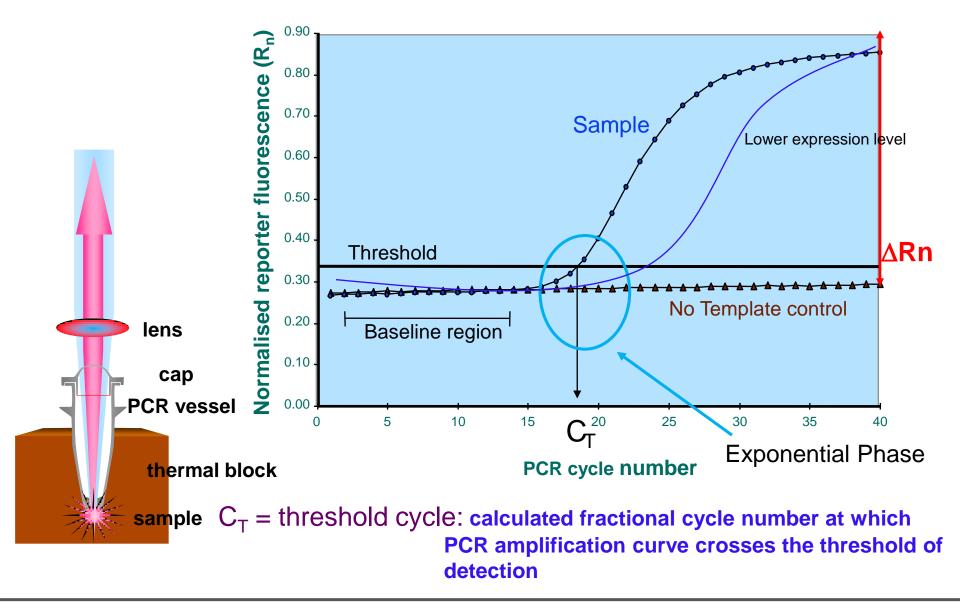

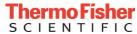

#### Real-time PCR Signal Detection: Exponential Phase

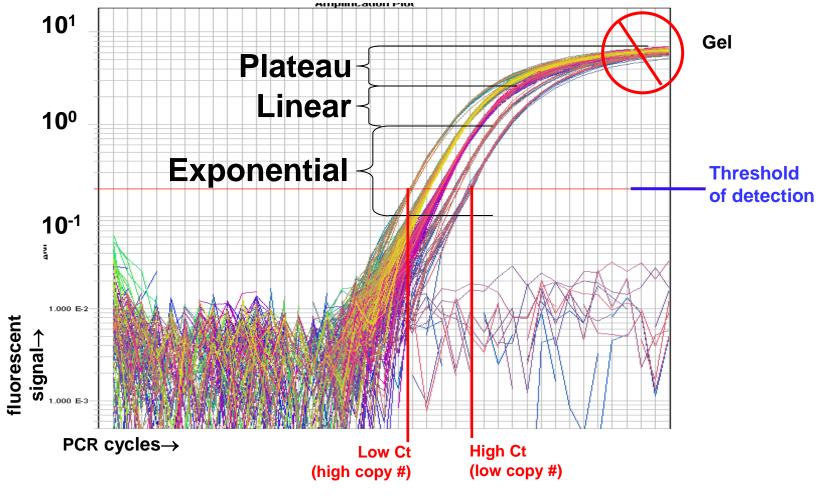

Y= No 2<sup>n,</sup> CT 與起始濃度之對數值成反比

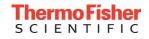

#### TaqMan<sup>®</sup> and TaqMan<sup>®</sup> MGB

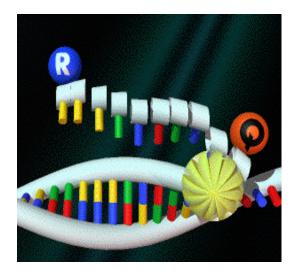

Fluorogenic 5' Nuclease Assay

#### SYBR® Green I dye

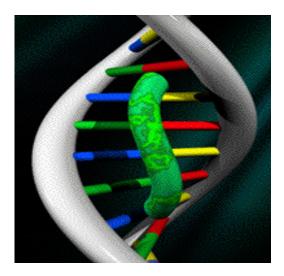

Binds Doublestranded DNA

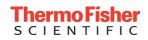

# TaqMan<sup>®</sup> Assay: Fluorogenic 5'-nuclease Assay

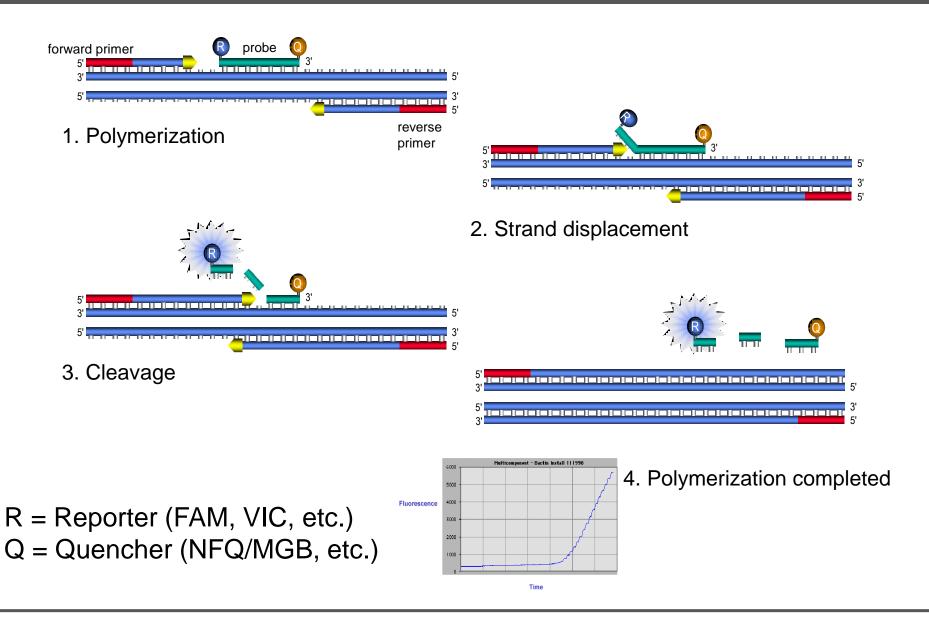

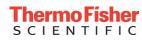

# TaqMan® Probe: TaqMan® MGB/NFQ Probes

- Minor Groove Binder (MGB)
  - Small molecule that fits snugly into minor groove of duplex DNA
  - Stabilizes probe annealing
- Non-fluorescent Quencher (NFQ)
  - "Dark" quencher acts as energy transfer acceptor that doesn't emit a detectable fluorescent signal
  - MGB probe design uses a special algorithm in Primer Express® Software
- Shorter probe length (13-25-mers)

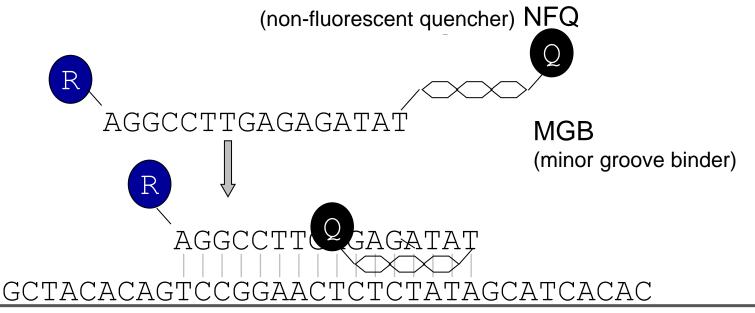

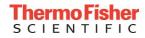

#### Real-time PCR Chemistries: SYBR® Green I Dye

- A 'minor groove'-binding molecule specific to the minor groove of doublestranded DNA
- Fluoresces at an increased intensity when bound

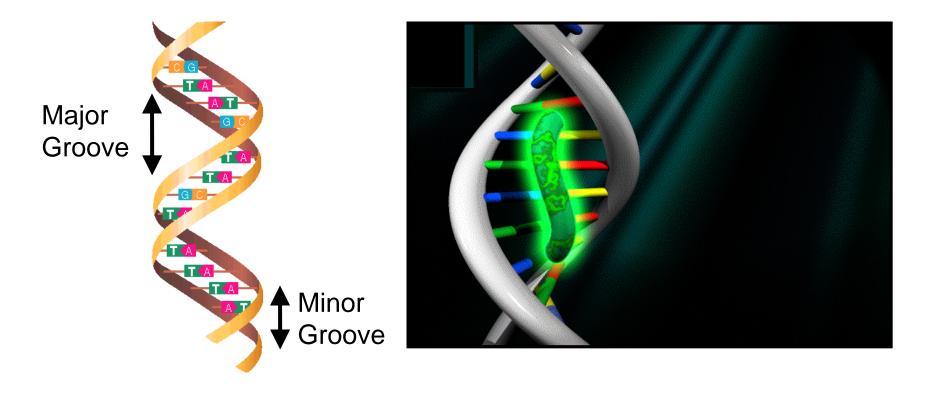

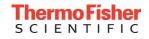

#### SYBR® Green I Dye: Melting Curve Analysis

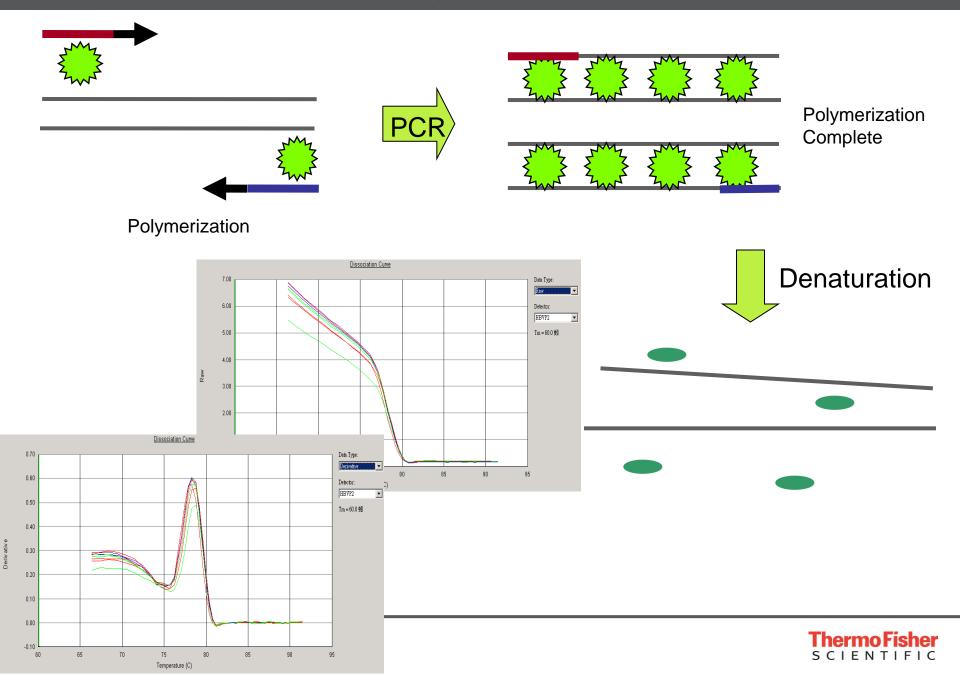

#### SYBR® Green I Dye: Melting Curve Analysis

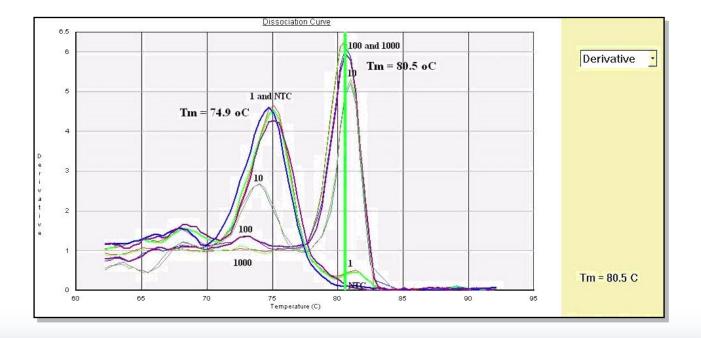

Use NTC to check whether non-specific product is primer dimer

- If the non-specific product is primer dimer:
  - Optimize primer concentration
  - Re-design primer pair

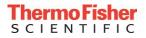

|              | TaqMan® Assay                                                 | SYBR® Green I Dye                   |  |  |  |  |
|--------------|---------------------------------------------------------------|-------------------------------------|--|--|--|--|
| Specificity  | More specific                                                 | Less specific                       |  |  |  |  |
|              | Probe hybridization                                           |                                     |  |  |  |  |
| Sensitivity  | Very high                                                     | Very high                           |  |  |  |  |
| Flexibility  | Multiplex PCR                                                 | No probe required                   |  |  |  |  |
|              | SNP detection                                                 | Screening tool                      |  |  |  |  |
|              | +/- application                                               |                                     |  |  |  |  |
| Optimization | Ready to use 20x<br>primer/probe mix - no<br>need to optimize | Need to optimize PCR program        |  |  |  |  |
|              | Gold standard for MAQC                                        | Need to check primer-<br>dimer info |  |  |  |  |
|              | PCR efficiency 100±10%                                        | Need to check PCR efficiency        |  |  |  |  |

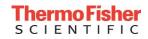

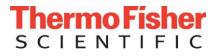

#### **Reverse Transcription and Real-time PCR Reaction**

The world leader in serving science

#### One-step vs Two-step Workflows

- One-step Technology
  - RT and PCR are performed in single buffer system
    - $\sqrt{\text{One tube, one step}}$

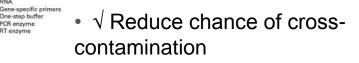

•  $\sqrt{\text{Easy}}$  for high throughput workflow

RNA Oligo(dT)

or random primers

cDNA

cDNA sample PCR primers

PCR amplicon

Few RNA samples Many genes of interest

> "Unlimited" RNA micrograms

PCR buffer and enzyme

cDNA dilution

- $\sqrt{\text{Cost}}$  effective when few targets/sample analyzed
- $\sqrt{\text{Uses gene-specific primers}}$
- X cDNA can not be stored
- Many RNA samples Few genes of interest

mited RNA amount ograms and micrograms

PCR amplicon

One-step buffer

PCR enzyme RT enzyme

- Two-step Technology
  - RT and PCR are performed in two separate reactions
    - $\sqrt{\text{Cost}}$  advantaged when interrogating multiple targets
- RT buffer RT enzyme  $\sqrt{\text{cDNA}}$  can be stored and used for further experiments
  - $\sqrt{\text{Best choice if RNA is}}$ limiting
  - X Multiple steps, longer time to result

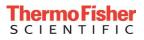

#### 1-step qRT-PCR: Real-time PCR Reactions

| Component                                       | Volume for one reaction | Notes                                                                                                    |
|-------------------------------------------------|-------------------------|----------------------------------------------------------------------------------------------------|
| 4X TaqMan® Fast Virus 1-Step Master Mix         | 5 µL                    | -                                                                                                    |
| TaqMan <sup>®</sup> Gene Expression Assay (20X) | 1 µL                    | If you are not using pre-formulated TaqMan <sup>®</sup> Gene<br>Expression Assays, Applied Biosystems recommends<br>primer concentrations of 400 to 900 nM and a probe<br>concentration of 100 to 250 nM. |
| Sample                                          | Variable                | Use as much sample as needed, up to the maximum allowed by the reaction volume.                                                                                                    |
| RT-PCR Grade Water                              | Variable                | Fill to the total reaction volume.                                                                                                    |
| Total volume per reaction                       | 20 µL                   | -                                                                                                    |

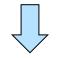

For sample volumes ≤30 µL

| Run mode              | Default <sup>†</sup>                 |       |               |             |            |  |  |
|-----------------------|--------------------------------------|-------|---------------|-------------|------------|--|--|
| Thermal               | Step                                 | Stage | No. of cycles | Temperature | Time       |  |  |
| cycling<br>conditions | Reverse transcription                | 1     | 1             | 50 °C‡      | 5 minutes  |  |  |
|                       | RT inactivation/initial denaturation | 2     | 1             | 95 °C       | 20 seconds |  |  |
|                       | Amplification                        | 3     | 40            | 95 °C       | 3 seconds  |  |  |
|                       |                                      |       |               | 60 °C       | 30 seconds |  |  |

<sup>†</sup> Use the default run mode for your system and sample block module (that is, Fast mode on Fast instruments and standard mode on standard instruments).

<sup>‡</sup> Reverse transcription works best between 48 °C and 55 °C.

## 1-step qRT-PCR: Master Mixes

- TaqMan® Fast Virus 1-Step Master Mix (PN 4444434)
  - 4X master mix to amplify both RNA and DNA
  - Formulated to handle common RT-PCR inhibitors found in blood, stool, and other difficult samples
  - Up to triplex (ROX as passive reference)
- TaqPath<sup>™</sup> 1-Step Multiplex Master Mix (PN A28522)
  - 4X master mix to amplify both RNA and DNA
  - Tolerant to common RT-PCR inhibitors
  - Manufactured in an ISO 13485 certified facility
  - Up to quadruplex (does not include passive reference)

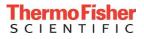

## 2-step qRT-PCR: Real-time PCR Reactions

#### Reverse Transcription : High Capacity RNA-to-cDNA Kit

| 2X RT Buffer        | 10µI      |
|---------------------|-----------|
| 20X RT Enzyme Mix   | 1µI       |
| Sample (up to 2µg)  | Up to 9µl |
| Nuclease-Free water | Το 20μΙ   |

|                  | Step 1 | Step 2 | Step 3 |
|------------------|--------|--------|--------|
| Temperature (°C) | 37     | 95     | 4      |
| Time             | 60 min | 5 min  | 88     |

2x Dower CVDD Meeter Mix

#### **Real-time PCR:**

#### TaqMan Chemistry

#### **SYBR Chemistry**

1.

10.1

|    | 2x TaqMan Master Mix<br>20x Probe/primer Assay M<br>Water<br>cDNA                           | x<br>Ix<br>ng | 10μΙ<br>1μΙ<br>ΝΑ<br>5-10μΙ                                  | 2x Power<br>F Primer<br>R Primer<br>Water<br>cDNA | optimized NA<br>optimized NA<br>optimized NA<br>NA<br>1-100 ng 5-10µl   |  |
|----|---------------------------------------------------------------------------------------------|---------------|--------------------------------------------------------------|---------------------------------------------------|-------------------------------------------------------------------------|--|
|    |                                                                                             |               | 20µl                                                         |                                                   | 20µl                                                                    |  |
|    | Standard mode<br>PCR condition:<br>50°C, 2min<br>95 °C, 10 min<br>95 °C, 15 sec ] 40 cycles | 95 °<br>95 °  | Fast mo<br>R condition<br>C, 20 sec<br>C, 1 sec<br>C, 20 sec | ו:<br>40 cycles ן                                 | SYBR Green:<br>- Check Primer Concentration<br>- Add Melt Curve Program |  |
| 16 | 60 °C, 1min                                                                                 |               |                                                              |                                                   | <b>Thermo Fisher</b><br>S C I E N T I F I C                             |  |

# 2-step qRT-PCR: Master Mixes

#### Standard Mode

- TaqMan® Chemistry
  - TaqMan® Universal Master Mix II (PN 4440038)
  - TaqMan® Gene Expression Master Mix (PN 4369016)
- SYBR® Green Chemistry
  - Power SYBR® Green PCR Master Mix (PN 4367659)

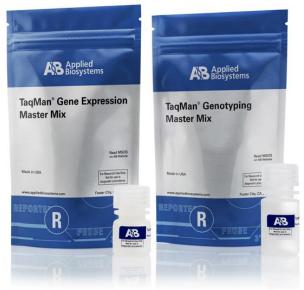

#### Fast Mode

- TaqMan® Chemistry
  - TaqMan® Fast Universal Master Mix (PN 4366072)
  - TaqMan® Fast Advanced Master Mix (PN 4444557)
- SYBR® Green Chemistry
  - Fast SYBR® Green Master Mix (PN 4385612)
  - PowerUp<sup>™</sup> SYBR® Green Master Mix (PN A25742)

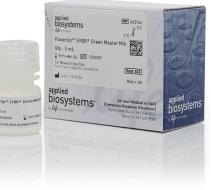

#### Real-time PCR Quantification Methods

• Absolute Quantification vs. Relative Quantification

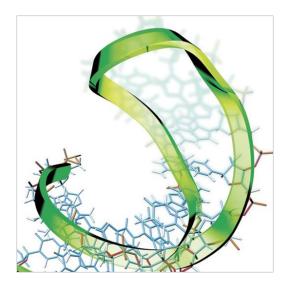

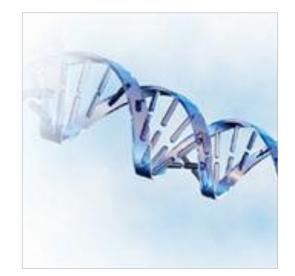

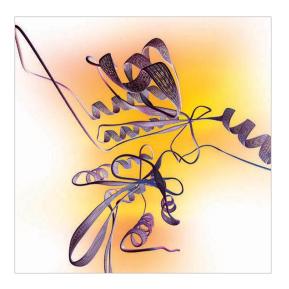

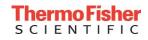

# 絕對定量 (Absolute Quantification)

▶主要應用於病毒量及病原菌偵測
 ▶To determine the actual number of copies of a target nucleic acid within a sample with statistical confidence.

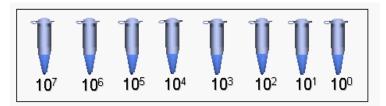

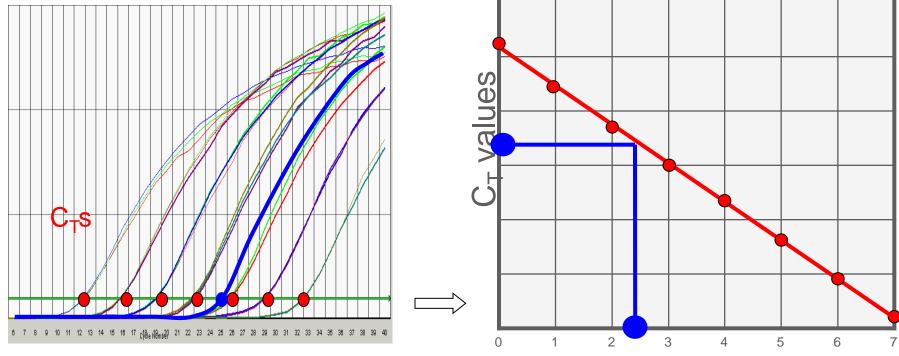

 $C_{\mathsf{T}}$  is directly proportional to log of amount of input template

Log copy number

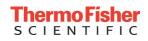

- To determine fold differences of a target nucleic acid in a starting material with statistical confidence.
  - ΔΔCt analysis (most common)
  - Relative standard curve
- Need endogenous gene normalizes the amount of sample added
  - Endogenous control (*e.g.* GAPDH, β-actin, etc.)
- Most powerful and widely used method
- Check primer PCR efficiency if using SYBR Green Dye

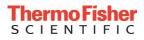

# 相對定量 (Relative Quantification): PCR Efficiency Validation

- 2µg RNA in 20µl RT = 100ng cDNA/µl
- Gene name: C-Myc and GAPDH
- cDNA 4-fold serial dilution: 10µl cDNA + 30µl H<sub>2</sub>O (25ng/µl)
  - 1. 25ng/µl
  - 2. 6.25 ng/µl
  - 3. 1.56 ng/µl
  - 4. 0.39ng/µl
  - 5. NTC (duplicate for each sample)
  - 每個濃度點各做二重複

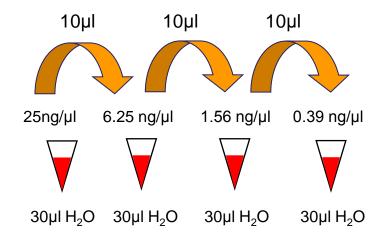

- Prepare a Premix for each gene
- Aliquot 15µl of Premix to each well
- Add 5µl of RT product to the well
- Real-time PCR reaction

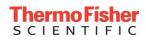

#### 相對定量 (Relative Quantification): PCR Efficiency Validation

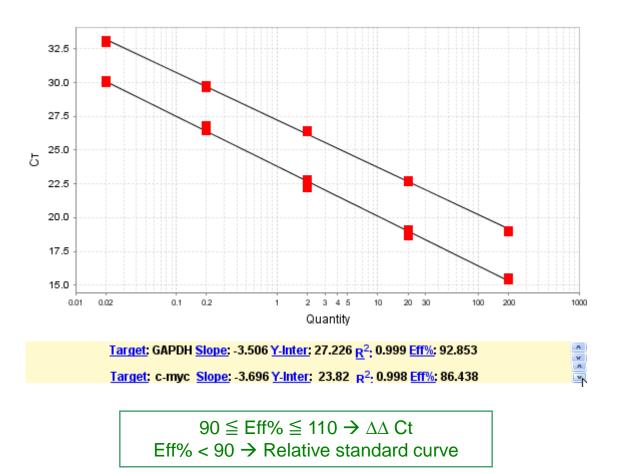

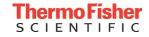

Comparison of the c-myc expression level in T=0, T=12, T=24, T=48 time course study

time t=12 t=0 t=24 t=48 Spectrophotometer measure RNA quantity total RNA total RNA total RNA total RNA **cDNA cDNA cDNA cDNA** Reverse Transcription: Ex. 5 ug RNA/ 50 uL =100 ng/uL C-mvc GAPDH C-myc GAPDH C-myc GAPDH C-myc GAPDH **Real Time PCR** Unknown samples( 50 ng): T=0, T=12, T=24, T=48 Ct=27 Ct=22.6 Ct=30.5 Ct=23.6

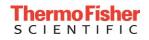

**Reference Sample** 

step 1: Normalization to endogenous control Sample: Ct c-Myc – Ct GAPDH =  $\Delta$ Ct sample Reference: Ct c-Myc – Ct GAPDH =  $\Delta$ Ct reference sample step 2: Normalization to reference sample  $\Delta$ Ct sample –  $\Delta$ Ct reference sample =  $\Delta\Delta$ Ct

step 3: use the formula

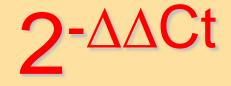

A <u>reference sample</u> is a sample to which unknown samples are compared (*e.g.* untreated sample or control).

# 相對定量 (Relative Quantification): Comparative Ct (ΔΔCt)

|                                 | c-Myc | GAPDH | $\Delta C_t$ | $\Delta\Delta C_t$                     | 2-  |
|---------------------------------|-------|-------|--------------|----------------------------------------|-----|
| T=0 (Reference)                 | 25    | 10    | 15           | 0                                      | 1.0 |
| T=12hr                          | 24    | 10    | 14           | -1                                     | 2.0 |
| T=24hr                          | 23    | 11    | 12           | -3                                     | 8.0 |
| T=48hr                          | 28    | 10    | 18           | 3                                      | 0.1 |
| Relative Quantity of Expression | 2     | 8     | 0.1          | t = 0 $t = 12 h$ $t = 24 h$ $t = 48 h$ |     |

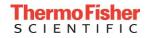

## Introducing TaqMan<sup>™</sup> Advanced miRNA Assays

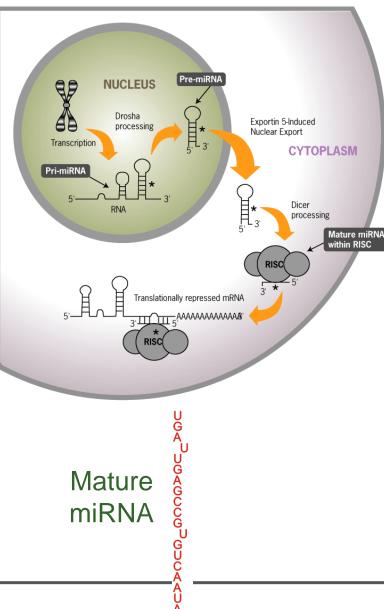

- Excellent sensitivity in biological samples (serum/plasma, tissue)
- Low input amount (2µl) saves precious samples; no need to run multiple RTs and split sample
- Universal cDNA can be used for any miRNA assay
- cDNA can be archived for future miRNA studies
- TaqMan<sup>™</sup> advanced miRNA assays
  - SKU A25576, Size S, 250 reactions
- TaqMan<sup>™</sup> advanced miRNA cDNA synthesis kit

#### TaqMan<sup>™</sup> Advanced miRNA Assays: How it Works

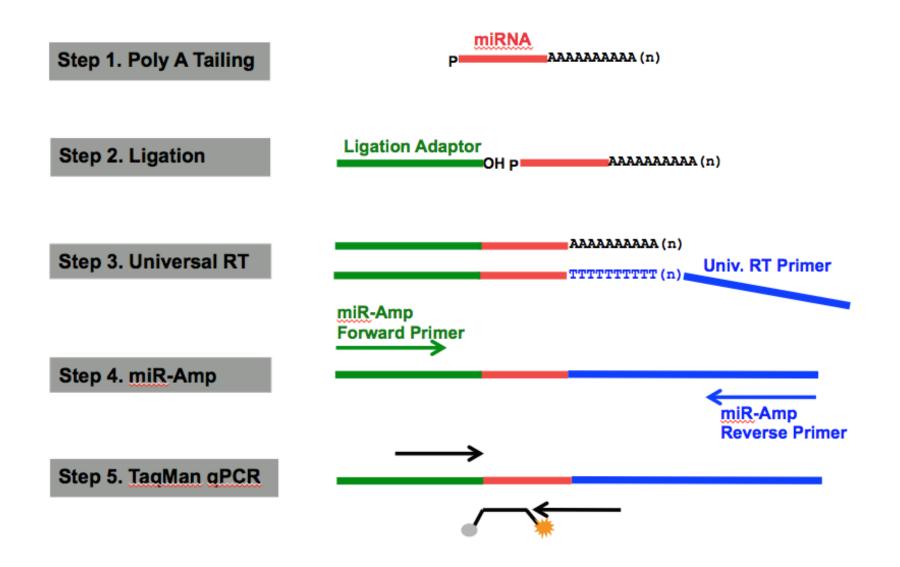

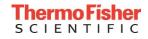

#### TaqMan<sup>™</sup> Advanced miRNA Assays: High Specificity

| miRNA Name    | miRNA Sequence                |
|---------------|-------------------------------|
| hsa-let-7a-5p | UGA GGU AGU AGG UUG UAU AGU U |
| hsa-let-7b-5p | UGA GGU AGU AGG UUG UGU GGU U |
| hsa-let-7c-5p | UGA GGU AGU AGG UUG UAU GGU U |
| hsa-let-7d-5p | AGA GGU AGU AGG UUG CAU AGU U |
| hsa-let-7e-5p | UGA GGU AGG AGG UUG UAU AGU U |
| hsa-let-7f-5p | UGA GGU AGU AGA UUG UAU AGU U |
| hsa-let-7g-5p | UGA GGU AGU AGU UUG UAC AGU U |
| hsa-let-7i-5p | UGA GGU AGU AGU UUG UGC UGU U |
|               | * * * ****                    |

Let-7 miRNA family: differences as small as single base mismatches

|                                    |              |       |       | Synthetic              | Template |       |       |       |
|------------------------------------|--------------|-------|-------|------------------------|----------|-------|-------|-------|
| TaqMan<br>Advanced<br>miRNA Assays | Let7a        | Let7b | Let7c | Let7d                  | Let7e    | Let7f | Let7g | Let7i |
| Let7a                              | 100%         | 0%    | 0%    | 0%                     | 4%       | 2%    | 0%    | 0%    |
| Let7b                              | et7b 0% 100% | 3%    | 0%    | 0%                     | 0%       | 0%    | 0%    |       |
| Let7c                              | 1%           | 2%    | 100%  | <mark>100%</mark> 0% 0 |          | 0%    | 0%    | 0%    |
| Let7d                              | 0%           | 0%    | 0%    | 100%                   | 0%       | 0%    | 0%    | 0%    |
| Let7e                              | 0%           | 0%    | 0%    | 0%                     | 100%     | 0%    | 0%    | 0%    |
| Let7f                              | 1%           | 0%    | 0%    | 0%                     | 0%       | 100%  | 0%    | 0%    |
| Let7g                              | 0%           | 0%    | 0%    | 0%                     | 0%       | 0%    | 100%  | 4%    |
| Let7i                              | 0%           | 1%    | 0%    | 0%                     | 0%       | 0%    | 0%    | 100%  |

Extremely low cross-reactivity, usually 1% or lower

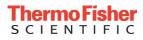

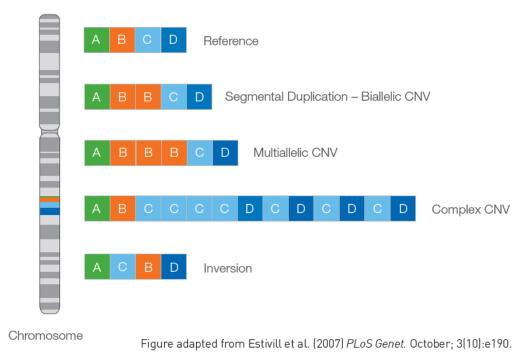

Copy Number Variation (CNV)

- A structural genomic variant involving copy number changes in comparison to a reference genome
- Deletion or duplication events involving >1 kb of DNA. Most are <10 Kb; some rare CNVs >1 Mb

CNVs are found in normal individuals and have also been associated with disease and other phenotypes

 Pre-designed human and mouse assays for copy number analysis

#### Human

- Over 1.6 million pre-designed assays available for genome-wide coverage
- Genes (exons, introns, and junctions)
- Known copy number variations (CNVs)
- Extragenic/non-gene regions

#### Mouse

- Over 180,000 pre-designed assays available
- Gene exon coverage

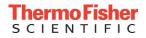

# Workflow of TaqMan® Copy Number Variation Assays

★ > 1.6M Pre-Designed TaqMan Copy Number Assays available

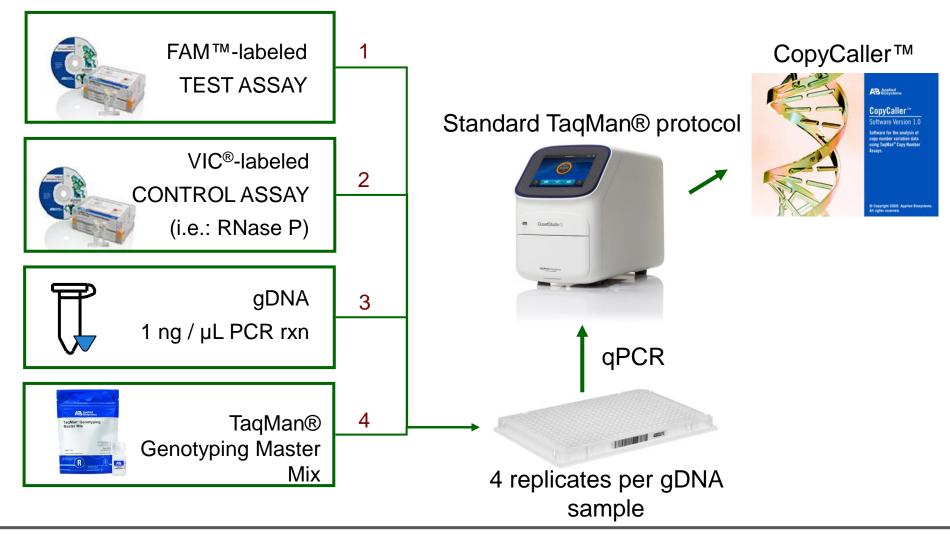

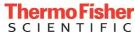

#### Determination of DNA Copy Number

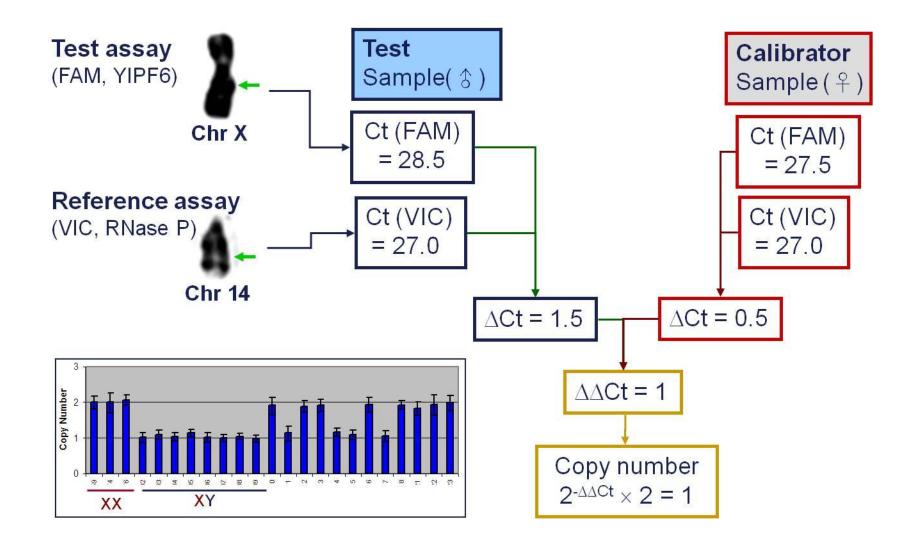

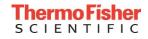

## CopyCaller™ Software-輕鬆獲得CNV結果

#### CopyCaller<sup>™</sup> Software v1.0

Tools Helr

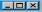

| 🗃 🖬         |         |                                       | ٠                                       |                         |                         |                           |                                                                                                    |                                                                                             |              |            |      |                        |                        |         |                    |                  |           |         |
|-------------|---------|---------------------------------------|-----------------------------------------|-------------------------|-------------------------|---------------------------|----------------------------------------------------------------------------------------------------|---------------------------------------------------------------------------------------------|--------------|------------|------|------------------------|------------------------|---------|--------------------|------------------|-----------|---------|
| Applied B   | Biosyst | tems CopyCaller                       | ™ Software v1.0                         | )                       |                         |                           |                                                                                                    |                                                                                             | Assay Se     | lection    |      |                        |                        |         |                    |                  |           |         |
|             |         |                                       | ent_1.txt, Target:                      |                         | librator: Sample_       | _09                       |                                                                                                    |                                                                                             | #            |            |      |                        | File Name              |         |                    | Plate ID         | Target    | Refe    |
| 2. File: (  | Copy N  | umber Experime                        | ent_2.txt, Target:                      | CN_Assay_2, Ca          | librator: Sample_       | _59                       |                                                                                                    |                                                                                             |              |            | Num  | ber Experiment         |                        |         |                    | A303MVKU         | CN_Assay_ |         |
|             |         |                                       |                                         |                         |                         |                           |                                                                                                    |                                                                                             | 2            |            |      | ber Experiment_        |                        |         |                    | A303VRMN         | CN_Assay_ | -       |
|             |         |                                       |                                         |                         |                         |                           |                                                                                                    |                                                                                             | 3            |            |      | ber Experiment         |                        |         |                    | A305KZKU         | CN_Assay_ |         |
|             |         |                                       |                                         |                         |                         |                           |                                                                                                    |                                                                                             | Г 4          |            |      | ber Experiment         |                        |         |                    | A3047WA2         | CN_Assay_ |         |
| 4           |         | 1.4                                   |                                         |                         |                         |                           |                                                                                                    |                                                                                             | <u>ا</u>     |            |      |                        |                        |         |                    |                  |           |         |
| 3-1         |         | · · · · · · · · · · · · · · · · · · · | ±                                       |                         |                         |                           |                                                                                                    | ····· [                                                                                     | Well Table   | a Analysis | Sumn | mary   Statistics      | Chart ]                |         |                    |                  |           |         |
| Copy Number |         |                                       |                                         |                         |                         |                           |                                                                                                    |                                                                                             | Omit         |            | Vell | Sample                 | -                      | FAM CT  | VIC CT             | ΔСт              |           | Con     |
| PL I        |         |                                       |                                         | - <b>-</b>              |                         |                           |                                                                                                    |                                                                                             |              |            | 272  | Sample_16<br>Sample_17 |                        | 27.1013 | 26.0333<br>25.9627 | 1.068            |           |         |
| do          | 1 1     |                                       | <b>* * 1 •</b> • • • • •                | Let II                  |                         |                           |                                                                                                    |                                                                                             |              |            | 153  | Sample_17<br>Sample_17 |                        | 26.5857 | 26.0206            | 0.5246           |           |         |
| 0 2         |         |                                       | · · · · · · · · · · · · · · · · · · ·   | 1                       |                         | ····                      |                                                                                                    |                                                                                             |              |            | 1.54 | Sample_17              |                        | 26.4858 | 26.0               | 0.4858           |           |         |
|             |         |                                       |                                         |                         |                         |                           |                                                                                                    |                                                                                             |              |            | 178  | Sample_17              |                        | 26.5573 | 26.101             | 0.4563           |           |         |
|             |         |                                       |                                         |                         |                         |                           |                                                                                                    |                                                                                             |              |            | 251  | Sample_18              |                        | 27.221  | 26.1108            | 1.1102           |           |         |
|             |         |                                       |                                         |                         |                         |                           |                                                                                                    |                                                                                             |              |            | 252  | Sample_18              |                        | 27.1103 | 25.977             | 1.1333           |           |         |
|             |         |                                       |                                         |                         |                         | 1 I                       |                                                                                                    |                                                                                             | ñ            |            | 275  | Sample_18              |                        | 27.1713 | 25.8605            | 1.3108           |           |         |
| 1+          |         |                                       | • • • • • • • • •                       | · · · · · · · · · · · · |                         |                           | ╈╗╗╴╴╴╴╸                                                                                                    |                                                                                             | Ē            |            | 276  | Sample_18              |                        | 27.1857 | 26.0467            | 1.139            |           |         |
|             |         |                                       |                                         |                         |                         |                           |                                                                                                    |                                                                                             |              | 1 2        | 293  | Sample_19              |                        | 27.1812 | 26.1046            | 1.0766           |           |         |
|             |         |                                       |                                         |                         |                         |                           |                                                                                                    |                                                                                             |              | 1 2        | 294  | Sample_19              |                        | 27.4781 | 26.0675            | 1.4106           |           |         |
|             |         |                                       |                                         |                         |                         |                           |                                                                                                    |                                                                                             |              | 1 3        | 817  | Sample_19              |                        | 27.0984 | 26.0485            | 1.0499           |           |         |
|             |         |                                       |                                         |                         |                         |                           |                                                                                                    |                                                                                             |              | 1 3        | 318  | Sample_19              |                        | 27.1409 | 26.0193            | 1.1216           |           |         |
|             |         |                                       |                                         |                         |                         |                           |                                                                                                    |                                                                                             |              | 1 2        | 249  | Sample_20              | :                      | 27.0039 | 25.9464            | 1.0575           |           |         |
| . 5         | 5.8.8   | 8822888                               | 86688666                                | 5555555555              | 446666 <mark>6</mark> 6 | 22222999999               | е в 53 с 6 с 53 с 6 с 53 с 6 с 53 с 6 с 53 с 6 с 53 с 6 с 53 с 6 с 53 с 6 с 53 с 6 с 53 с 6 с 53 с 6 с 53 с 6 с | 3,5,5                                                                                       |              | 1 2        | 250  | Sample_20              |                        | 27.0542 | 25.9202            | 1.134            |           |         |
| 4           | 888     |                                       |                                         |                         |                         |                           |                                                                                                    | :<br>:<br>:<br>:<br>:<br>:<br>:<br>:<br>:<br>:<br>:<br>:<br>:<br>:<br>:<br>:<br>:<br>:<br>: |              |            | 273  | Sample_20              |                        | 27.0951 | 25.9425            | 1.1526           |           |         |
| an a        | ama     |                                       | a m m m m m m m m m m m m m m m m m m m |                         |                         |                           | Sample<br>Sample<br>Sample<br>Sample                                                                            |                                                                                             |              |            | 274  | Sample_20              |                        | 27.034  | 25.9275            | 1.1065           |           |         |
|             | 000     |                                       |                                         |                         |                         |                           |                                                                                                    | 000                                                                                         |              | 1 2        | 289  | Sample_21              |                        | 26.6963 | 26.2476            | 0.4487           |           |         |
| •           |         |                                       |                                         |                         |                         |                           |                                                                                                    |                                                                                             | •            |            |      |                        |                        |         |                    |                  |           | ▶       |
| Hide        | #       | Sample                                | Target                                  | Reference               | Plate ID                | Copy Number<br>Calculated | Copy Number<br>Predicted                                                                                        |                                                                                             | dence        | Z-Scor     |      | Replicate<br>Count     | Replicates<br>Analyzed | M       | M ⊂⊤<br>lean       | VIC CT<br>Mean   | ∆Ст Mean  | σ (Δ⊂τ) |
|             | 1       | Sample_17                             | CN_Assay_1                              | RNase P                 | A303MVKU                | 2.97                      | 3                                                                                                    |                                                                                             | ).99         | 0.04       |      | 4                      | 4                      |         |                    | 26.0211          | 0.5224    | 0.07    |
|             | 1       | Sample_18                             | CN_Assay_1                              | RNase P                 | A303MVKU<br>A303MVKU    | 1.89                      | 2                                                                                                    |                                                                                             | 0.99         | 0.53       |      | 4                      | 4                      |         |                    | 25.9988          | 1.1733    | 0.09    |
|             | 1       | Sample_19<br>Sample 20                | CN_Assay_1                              | RNase P<br>RNase P      | A303MVKU<br>A303MVKU    | 1.9                       | 2                                                                                                    |                                                                                             | ).99<br>).99 | 0.11       |      | 4                      | 4                      |         | .2247              | 26.06<br>25.9342 | 1.1647    | 0.17    |
|             | 1       | Sample_20                             | CN_Assay_1<br>CN_Assay_1                | RNase P<br>RNase P      | A303MVKU                | 3.11                      | 2                                                                                                    |                                                                                             | ).99         | 0.07       |      | 4                      | 4                      |         |                    | 26.1557          | 0.4566    | 0.04    |
|             | 1       | Sample_21                             | CN_Assay_1<br>CN_Assay_1                | RNase P                 | A303MVKU                | 0.98                      | 1                                                                                                    |                                                                                             | ).99         | 0.43       |      | 4                      | 4                      |         |                    | 26.0822          | 2.1251    | 0.08    |
|             | 1       | Sample_22                             | CN_Assay_1<br>CN_Assay_1                | RNase P                 | ASOSMVKU                | 1.91                      | 2                                                                                                    |                                                                                             | ).99         | 0.03       |      | 4                      | 4                      |         |                    | 25.9184          | 1.1574    | 0.06    |
|             | 1       | Sample_24                             | CN_Assay_1                              | RNase P                 | A303MVKU                | 1.95                      | 2                                                                                                    |                                                                                             | ).99         | 0.08       |      | 4                      | 4                      |         |                    | 26.1228          | 1.1331    | 0.03    |
|             | 1       | Sample_25                             | CN_Assay_1                              | RNase P                 | A303MVKU                | 1.98                      | 2                                                                                                    |                                                                                             | 0.99         | 0.03       |      | 4                      | 4                      |         |                    | 25.9411          | 1.1117    | 0.07    |
| Ē           | 1       | Sample_26                             | CN_Assay_1                              | RNase P                 | A303MVKU                | 1.96                      | 2                                                                                                    |                                                                                             | ),99         | 0.06       |      | 4                      | 4                      |         |                    | 26.2637          | 1.1226    | 0.1     |
|             | 1       | Sample_27                             | CN_Assay_1                              | RNase P                 | A303MVKU                | 1.94                      | 2                                                                                                    | > 0                                                                                         | ).99         | 0.1        |      | 4                      | 4                      | 27.     | 1957               | 26.0558          | 1.1399    | 0.07    |
|             | 1       | Sample_28                             | CN_Assay_1                              | RNase P                 | A303MVKU                | 2.17                      | 2                                                                                                    | > 0                                                                                         | 0.99         | 1.03       |      | 4                      | 4                      | 27.     | .1148              | 26.1369          | 0.978     | 0.11    |
|             | 1       | Sample_29                             | CN_Assay_1                              | RNase P                 | A303MVKU                | 3.17                      | 3                                                                                                    | 0.                                                                                          | 97           | 0.57       |      | 4                      | 4                      | 26.     | .6598              | 26.2303          | 0.4295    | 0.13    |
|             | 1       | Sample_30                             | CN_Assay_1                              | RNase P                 | A303MVKU                | 2.0                       | 2                                                                                                    | > 0                                                                                         | ).99         | 0.07       |      | 4                      | 4                      | 27.     | .2417              | 26.1452          | 1.0965    | 0.04    |
|             | 1       | Sample_31                             | CN_Assay_1                              | RNase P                 | A303MVKU                | 2.9                       | 3                                                                                                    |                                                                                             | ).99         | 0.09       |      | 4                      | 4                      |         |                    | 26.1379          | 0.558     | 0.11    |
|             | 1       | Sample_32                             | CN_Assay_1                              | RNase P                 | A303MVKU                | 1.96                      | 2                                                                                                    |                                                                                             | ).99         | 0.04       |      | 4                      | 4                      |         |                    | 25.9994          | 1.1211    | 0.12    |
|             | 1       | Sample_33                             | CN_Assay_1                              | RNase P                 | A303MVKU                | 1.86                      | 2                                                                                                    | > 0                                                                                         | ).99         | 0.99       |      | 4                      | 4                      | 27.     | .1272              | 25.9251          | 1.202     | 0.04 💌  |
|             |         |                                       |                                         |                         |                         |                           |                                                                                                    |                                                                                             |              |            |      |                        |                        |         |                    |                  |           |         |

- Flexible 不需要已知拷貝數的 樣品當control
- Free 免費下載分析軟體
- Easy to use 幾分鐘內完成分析,搭配圖形化介面,輕鬆了解判讀結果
- <sup>32</sup> Results with confidence value 軟體內建統計運算邏輯,提供值得信賴的結果

- Diploid organisms
  - 2 sets of chromosomes

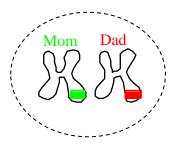

- Each person has 2 copies or 2 alleles of each gene 1 allele on each chromosome.
- Each person receives 1 allele from each parent.
- If both alleles are the same, the person is *homozygous* for that gene.
- If the alleles differ, then the person is *heterozygous* for that gene.

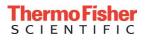

## TaqMan® SNP Genotyping Assay Overview

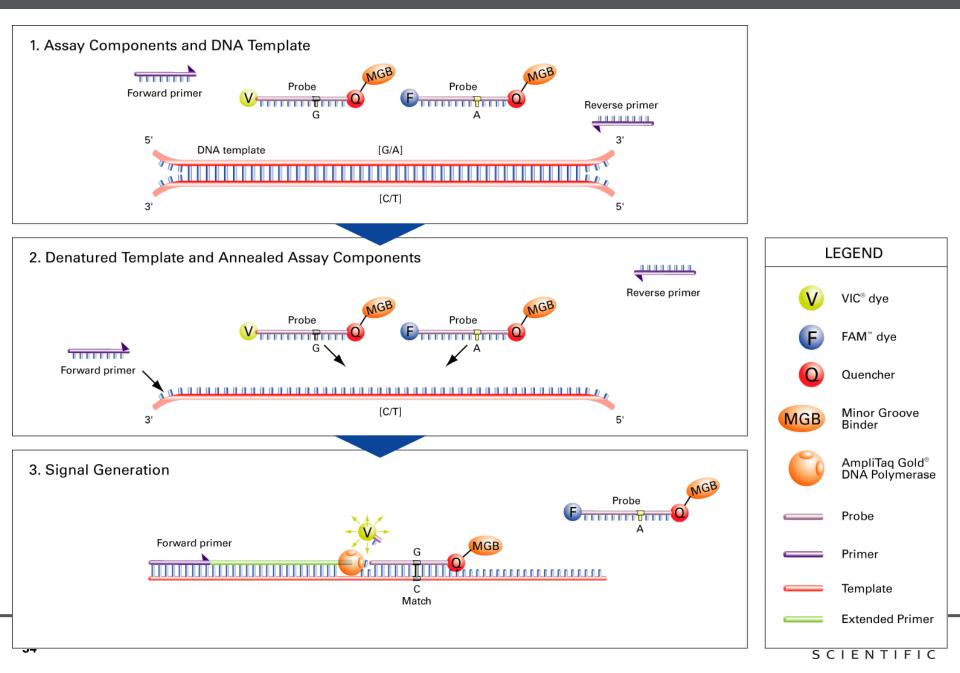

## Allelic Discrimination (SNP) Data

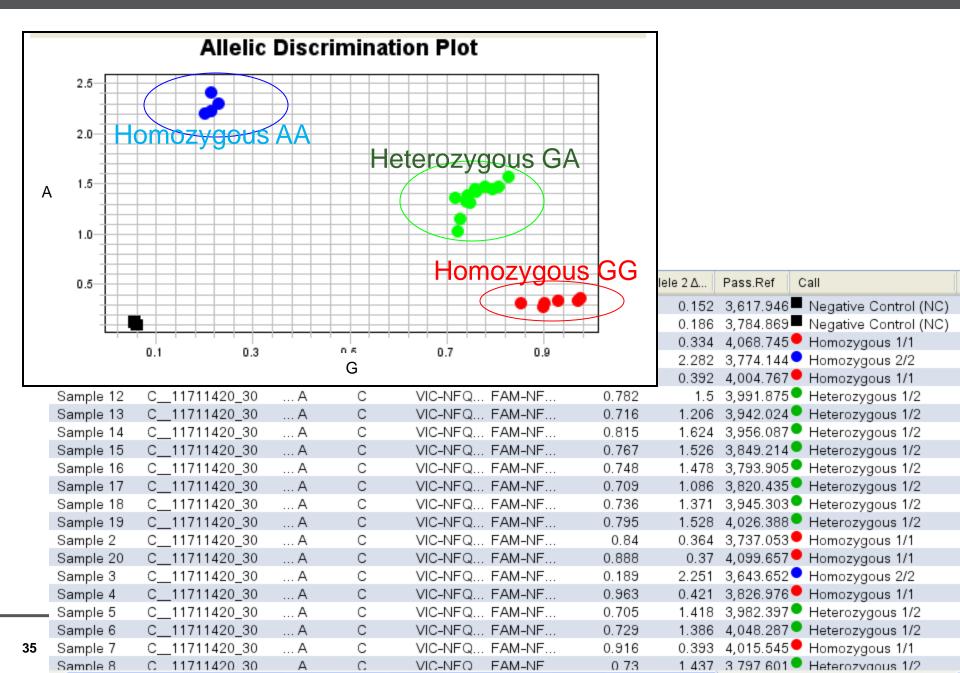

- Germline mutations
  - Inherited mutations
  - Present in all cells
  - Heterozygote (50%) or homozygote (100%) profile
  - Single gene to multi-genes
  - SNP to large chromosome rearrangement

- Somatic mutations
  - Mutations associated with the cancer itself
  - Present in some somatic cells (*i.e.* CTC)
  - Require sensitive methods to detect minor allelic frequency
  - Single gene to multi-gene
  - SNP to large chromosome rearrangement

**Example: BRCA1** 

**Breast Cancer** 

**Example: PI3K** 

Breast, Colon Cancer

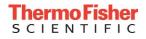

# TaqMan® Mutation Detection Assays (TMDA)

- Somatic Mutation Detection by castPCR<sup>™</sup> Technology
- TMDA Product Line Summary
  - Assays for 778 key mutations from 46 cancer genes
  - Corresponding gene reference assays
  - Wild-type assays for a subset of mutation targets
  - Internal Positive Control Reagents (IPC kit)
  - Mutation Detector<sup>™</sup> Software
- Somatic mutations reported in the important genes related to biological pathways such as EGFR, Ras-Raf, KIT, FLT3, and PDGFRA
- High sensitivity (0.1-1%) for use with FFPE samples and biopsies
- High specificity for generating accurate results

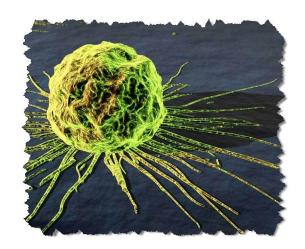

- Gene List
- AKT1 JAK2
- ALK
   KRAS
  - APC KIT
- BRAF MPL
- CDKN2A
  NPM1
  - CTNNB1 NRAS
- EGFR
  PDGFRA
- FGFR3
  PIK3CA
  - FLT3 PTEN
- GNAS TP53
  - HRAS VHL
- IDH1

# TaqMan® Mutation Detection Assays (TMDA)

- Superior Sensitivity 0.1 %
- High Specificity
- Simple and scalable workflow 3 hrs from sample to results

#### **<u>C</u>ompetitive <u>A</u>llele-<u>S</u>pecific <u>T</u>aqMan<sup>®</sup> PCR - <u>cast</u>PCR**

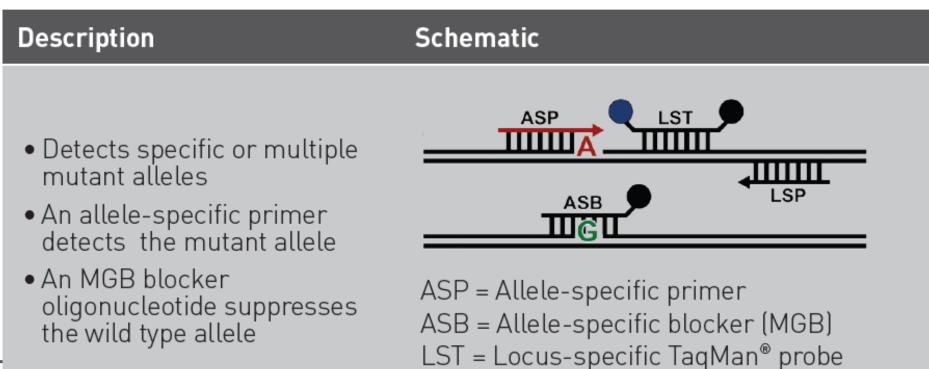

LSP = Locus-specific primer

#### **Mutation Detector Software**

~

# 

#### 8 Mutation Detector™ Software

File Help

#### 🕵 🚅 🗊 🚉 🏦 🕢 Current Study: EXAMPLE\_CellLine\_dCt\_cutoff

| Well Da | ta Replicates Average Assay Attributes |      |             |        |         |           |          |         |           |          | General Current Study Settings |                             |
|---------|----------------------------------------|------|-------------|--------|---------|-----------|----------|---------|-----------|----------|--------------------------------|-----------------------------|
|         | Plate                                  | Well | Assay       | Sample | Control | Sample Ct | Quantity | Omitted | Well Flag |          |                                |                             |
| 1       | KRAS_gDNA_Titration_Run1_plate1_quant  | 74   | KRAS_516_mu | G12C_1 |         | 22.81     | 20.0     |         |           | <u>~</u> | Study name:                    | EXAMPLE_CellLine_dCt_cutoff |
| 2       | KRAS_gDNA_Titration_Run1_plate1_quant  | 73   | KRAS_516_mu | G12C_1 |         | 22.82     | 20.0     |         |           |          | Operator:                      |                             |
| 3       | KRAS_gDNA_Titration_Run1_plate1_quant  | 50   | KRAS_516_mu | G12C_1 |         | 22.8      | 20.0     |         |           |          |                                |                             |
| 4       | KRAS_gDNA_Titration_Run1_plate1_quant  | 49   | KRAS_516_mu | G12C_1 |         | 22.93     | 20.0     |         |           |          | Date:                          | 6/24/11                     |
| 5       | KRAS_gDNA_Titration_Run1_plate1_quant  | 76   | KRAS_516_mu | G12C_2 |         | 23.96     | 20.0     |         |           |          | Enter comments:                |                             |
| 6       | KRAS_gDNA_Titration_Run1_plate1_quant  | 75   | KRAS_516_mu | G12C_2 |         | 24        | 20.0     |         |           |          |                                |                             |
| 7       | KRAS_gDNA_Titration_Run1_plate1_quant  | 52   | KRAS_516_mu | G12C_2 |         | 24.03     | 20.0     |         |           |          |                                |                             |
| 8       | KRAS_gDNA_Titration_Run1_plate1_quant  | 51   | KRAS_516_mu | G12C_2 |         | 24.02     | 20.0     |         |           |          |                                |                             |
| 9       | KRAS_gDNA_Titration_Run1_plate1_quant  | 78   | KRAS_516_mu | G12C_3 |         | 24.84     | 20.0     |         |           |          |                                |                             |
| 10      | KRAS_gDNA_Titration_Run1_plate1_quant  | 77   | KRAS_516_mu | G12C_3 |         | 24.98     | 20.0     |         |           |          |                                |                             |
| 11      | KRAS_gDNA_Titration_Run1_plate1_quant  | 54   | KRAS_516_mu | G12C_3 |         | 24.9      | 20.0     |         |           |          |                                |                             |
| 12      | KRAS_gDNA_Titration_Run1_plate1_quant  | 53   | KRAS_516_mu | G12C_3 |         | 24.95     | 20.0     |         |           |          |                                |                             |
| 13      | KRAS_gDNA_Titration_Run1_plate1_quant  | 80   | KRAS_516_mu | G12C_4 |         | 25.98     | 20.0     |         |           |          |                                |                             |
| 14      | KRAS_gDNA_Titration_Run1_plate1_quant  | 79   | KRAS_516_mu | G12C_4 |         | 26.08     | 20.0     |         |           |          |                                |                             |
| 15      | KRAS_gDNA_Titration_Run1_plate1_quant  | 56   | KRAS_516_mu | G12C_4 |         | 26.26     | 20.0     |         |           |          |                                |                             |
| 16      | KRAS_gDNA_Titration_Run1_plate1_quant  | 55   | KRAS_516_mu | G12C_4 |         | 26.04     | 20.0     |         |           |          |                                |                             |
| 17      | KRAS_gDNA_Titration_Run1_plate1_quant  | 82   | KRAS_516_mu | G12C_5 |         | 26.96     | 20.0     |         |           |          |                                |                             |
| 18      | KRAS_gDNA_Titration_Run1_plate1_quant  | 81   | KRAS_516_mu | G12C_5 |         | 27.07     | 20.0     |         |           |          |                                |                             |
| 19      | KRAS_gDNA_Titration_Run1_plate1_quant  | 58   | KRAS_516_mu | G12C_5 |         | 27.15     | 20.0     |         |           |          |                                |                             |
| 20      | KRAS_gDNA_Titration_Run1_plate1_quant  | 57   | KRAS_516_mu | G12C_5 |         | 27.1      | 20.0     |         |           |          |                                |                             |
| 21      | KRAS_gDNA_Titration_Run1_plate1_quant  | 84   | KRAS_516_mu | G12C_6 |         | 28.64     | 20.0     |         |           |          |                                |                             |
| 22      | KRAS_gDNA_Titration_Run1_plate1_quant  | 83   | KRAS_516_mu | G12C_6 |         | 27.97     | 20.0     |         |           |          |                                |                             |
| 23      | KRAS_gDNA_Titration_Run1_plate1_quant  | 60   | KRAS_516_mu | G12C_6 |         | 28.15     | 20.0     |         |           |          |                                |                             |
|         | KRAS_gDNA_Titration_Run1_plate1_quant  | 59   | KRAS_516_mu | G12C_6 |         | 28.03     | 20.0     |         |           | ⊻        |                                |                             |
| Result  | Results                                |      |             |        |         |           |          |         |           |          |                                |                             |

|    |                       |         |          |             |         | $\frown$ |   |       |       |              |   |       |       |        |        |                     |       |            |
|----|-----------------------|---------|----------|-------------|---------|----------|---|-------|-------|--------------|---|-------|-------|--------|--------|---------------------|-------|------------|
|    | Plate                 | Sample  | Quantity | Assay       | Detect. | Detecte  | # | Avg C | Std D | Ref Assay    | # | Avg C | Std D | ∆Ct    | Calibr | ∆Ct <sub>norm</sub> | Flag  |            |
| 1  | KRAS_gDNA_Titration_R | G125_4  | 20.0     | KRAS_517_mu | 0.1%    | 6.41%    | 4 | 28.53 | 0.26  | KRAS_517_wt  | 4 | 23.45 | 0.04  | 5.08   | 1.21   | 3.87                |       | ~          |
| 2  | KRAS_gDNA_Titration_R | G12V_7  | 20.0     | KRAS_520_mu | 0.1%    | 1.16%    | 4 | 30.48 | 0.42  | KRAS_520_wt  | 4 | 22.76 | 0.03  | 7.73   | 1.315  | 6.41                |       |            |
| 3  | KRAS_gDNA_Titration_R | G12C_4  | 20.0     | KRAS_516_mu | 0.1%    | 14.6%    | 4 | 26.09 | 0.12  | KRAS_516_wt  | 4 | 23.41 | 0.09  | 2.68   | 0.135  | 2.54                |       |            |
| 4  | KRAS_gDNA_Titration_R | KRAS_wt | 20.0     | KRAS_517_mu | 0.1%    | 0%       | 4 | 40    | 0     | KRAS_517_wt  | 4 | 22.94 | 0.02  | 17.06  | 1.21   | 15.85               | MUNEG |            |
| 5  | KRAS_gDNA_Titration_R | KRAS_wt | 20.0     | KRAS_516_mu | 0.1%    | 0%       | 4 | 40    | 0     | KRAS_516_wt  | 4 | 22.77 | 0.16  | 17.23  | 0.135  | 17.09               | MUNEG | =          |
| 6  | KRAS_gDNA_Titration_R | G12C_8  | 20.0     | KRAS_516_mu | 0.1%    | 0.67%    | 4 | 30.81 | 0.8   | KRAS_516_wt  | 3 | 23.47 | 0.07  | 7.34   | 0.135  | 7.21                |       |            |
| 7  | KRAS_gDNA_Titration_R | G12V_8  | 20.0     | KRAS_520_mu | 0.1%    | 0.59%    | 3 | 31.56 | 0.08  | KRAS_520_wt  | 4 | 22.84 | 0.05  | 8.72   | 1.315  | 7.4                 |       |            |
| 8  | KRAS_gDNA_Titration_R | G12R_6  | 20.0     | KRAS_518_mu | 0.1%    | 6.23%    | 4 | 27.54 | 0.11  | KRAS_518_wt  | 4 | 23.15 | 0.03  | 4.39   | 0.473  | 3.91                |       |            |
| 9  | KRAS_gDNA_Titration_R | G12S_6  | 20.0     | KRAS_517_mu | 0.1%    | 1.17%    | 4 | 30.91 | 0.26  | KRAS_517_wt  | 4 | 23.3  | 0.06  | 7.61   | 1.21   | 6.4                 |       |            |
| 10 | KRAS_gDNA_Titration_R | G12C_5  | 20.0     | KRAS_516_mu | 0.1%    | 7.39%    | 4 | 27.07 | 0.08  | KRAS_516_wt  | 4 | 23.29 | 0.02  | 3.78   | 0.135  | 3.65                |       |            |
| 11 | KRAS_gDNA_Titration_R | G12V_6  | 20.0     | KRAS_520_mu | 0.1%    | 3.93%    | 4 | 28.73 | 0.26  | KRAS_520_wt  | 4 | 22.8  | 0.05  | 5.93   | 1.315  | 4.61                |       |            |
| 12 | KRAS_gDNA_Titration_R | G12R_8  | 20.0     | KRAS_518_mu | 0.1%    | 1.05%    | 4 | 30.07 | 0.49  | KRAS_518_wt  | 4 | 23.03 | 0.05  | 7.04   | 0.473  | 6.56                |       |            |
| 13 | KRAS_gDNA_Titration_R | G12R_4  | 20.0     | KRAS_518_mu | 0.1%    | 23.8%    | 4 | 25.4  | 0.13  | KRAS_518_wt  | 4 | 23.24 | 0.05  | 2.16   | 0.473  | 1.68                |       |            |
| 14 | KRAS_gDNA_Titration_R | G12V_9  | 20.0     | KRAS_520_mu | 0.1%    | 0.14%    | 4 | 33.52 | 0.64  | KRAS_520_wt  | 4 | 22.68 | 0.05  | 10.84  | 1.315  | 9.52                |       |            |
| 15 | KRAS_gDNA_Titration_R | G12S_9  | 20.0     | KRAS_517_mu | 0.1%    | 0%       | 4 | 37.04 | 1.42  | KRAS_517_wt  | 4 | 23.26 | 0.04  | 13.78  | 1.21   | 12.57               |       |            |
| 16 | KRAS_gDNA_Titration_R | G12C_9  | 20.0     | KRAS_516_mu | 0.1%    | 0%       | 4 | 33.22 | 0.22  | KRAS_516_wt  | 4 | 22.85 | 0.06  | 10.36  | 0.135  | 10.23               |       |            |
| 17 | KRAS_gDNA_Titration_R | G12R_9  | 20.0     | KRAS_518_mu | 0.1%    | 0.23%    | 4 | 32.33 | 0.57  | KRAS_518_wt  | 4 | 23.08 | 0.06  | 9.25   | 0.473  | 8.77                |       |            |
| 18 | KRAS_gDNA_Titration_R | G12S_1  | 20.0     | KRAS_517_mu | 0.1%    | >99.9%   | 4 | 25.48 | 0.06  | KRAS_517_wt  | 2 | 37.42 | 0.49  | -11.94 | 1.21   | -13.15              |       |            |
| 10 | KDAS aDNA Titration D | C12C 2  | 20.0     | KDAS 516 mu | 0 1%    | 53.6%    | 4 | 54    | 0.03  | KDAS 516 wit | 4 | 24.08 | 0.1   | -0.07  | 0 135  | -0.21               |       | <u>Ľ</u> , |
|    |                       |         |          |             |         |          |   |       |       |              |   |       |       |        |        |                     |       |            |

\_ 7 🗙

Perform Analysis

Show % Mutation

# Applied Biosystems 提供Primers/Probe設計的全方位解決方案

|  | H. sapiens           | A. thaliana           |
|--|----------------------|-----------------------|
|  | R. norvegicus        | D. melanogaster       |
|  | M. musculus          | C. elegans            |
|  | M. mulatta (Rhesus)  | C. familiaris (Canine |
|  | D. rerio (Zebrafish) | B. taurus (Cow)       |
|  | G. gallus (Chicken)  | O. cuniculus (Rabbit  |
|  | S. scrofa (Pig)      | E. caballus (Horse)   |
|  | O. sativa (Rice)     | Pathogens             |
|  |                      |                       |

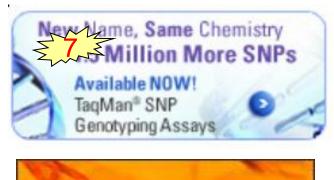

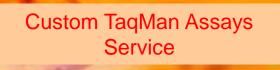

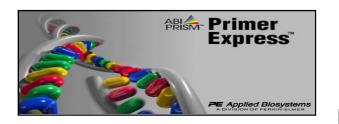

- TaqMan Gene Expression Assays
  - > > 1,300,000 個已設計及測試過的基因定量試劑組
  - 提供所有相關生物資訊 (23 species)
- TaqMan microRNA and primary microRNA Assays
- TaqMan SNP Genotyping Assays
- TaqMan Copy Number Assays
- TaqMan Mutation Detection Assays

- Custom TaqMan Assays
  - All-in One tube TaqMan-based Assay

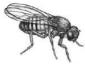

- Primer Express Software
  - ▶ 上機條件皆相同~~不用再花時間測試primer溫度了

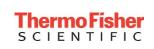

# Finding the Right Assay for Your Research

Assay Search Tool - Find & Buy Your Single Tube TaqMan® Assays:

| What type of experiment are you conducting?                                                                            |  |
|----------------------------------------------------------------------------------------------------|--|
| M Gene Expression SNP Genotyping Copy Number                                                                           |  |
| MIORORNA                                                                                                    |  |
| Which miRNA product(s) are you interested in using?                                                                    |  |
| TagMan <sup>®</sup> Advanced mIRNA Accays NEW TagMan <sup>®</sup> MicroRNA Accays Controls                             |  |
| TagMan <sup>®</sup> Pri-MioroRNA Assays Mimios/inhibitors                                                              |  |
| What species do you want to target? (Select one or more)       [Hc] Human     [Mm] Mouce       [Rn] Rat     More (221) |  |
| ® Enter target information                                                                                             |  |
| e.g., Assay ID, miRBase ID, miRBase Accession #                                                                        |  |
| C Enter / Upload Multiple Targets                                                                                      |  |
|                                                                                                    |  |
| Enter Single Sequence                                                                                                  |  |

What turns of experiment are you conducting?

- Search for the assay you need quickly and easily
  - Powerful search engine
  - Streamlined search interface
  - Flexibility to search by gene name, gene alias or assay ID

# http://www.thermofisher.com/tw/en/home/life-science/pcr/real-time-pcr/real-time-pcr-assays.html

# TaqMan® Gene Expression Array Plates

#### https://www.thermofisher.com/tw/en/home/life-science/pcr/real-time-pcr/real-time-pcr-assays/taqman-geneexpression/real-time-pcr-taqman-arrays.html

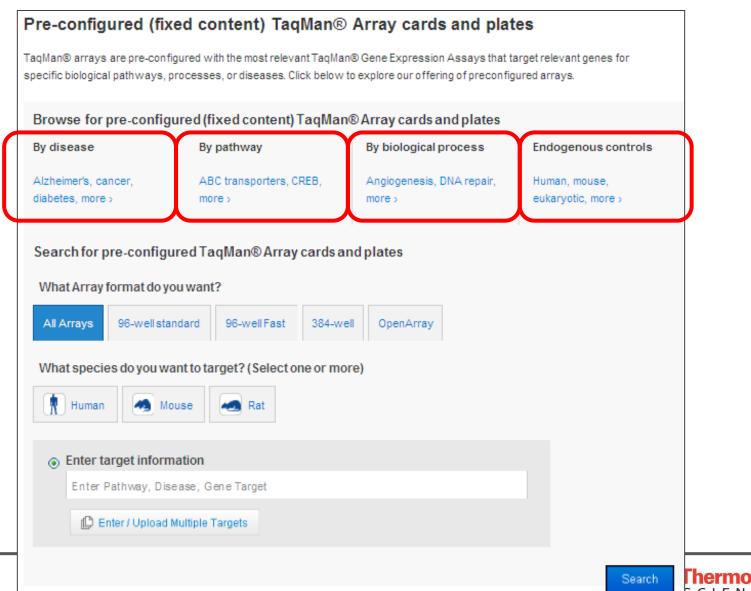

# Targets and Pathway Information

| Narrow Your Results 🔲 TaqMan® Array Human Alzheimer's Disease 96-well plate, Fast |                                                                                                    |                                                                                               |                                                                                                    |                                                                                                    |  |  |  |  |  |
|-----------------------------------------------------------------------------------|----------------------------------------------------------------------------------------------------|-----------------------------------------------------------------------------------------------|----------------------------------------------------------------------------------------------------|----------------------------------------------------------------------------------------------------|--|--|--|--|--|
| Species                                                                           | The TaqMan® Array candidate endogen                                                                                                    |                                                                                               | ease Plate contains 92 assays to Alzheimer's associate                                                                                                    | d genes and 4 assays to                                                                                      |  |  |  |  |  |
| 🗆 🏠 Mouse                                                                         | Species<br>Human                                                                                                    | Samples/Plate<br>1                                                                            | Supported Applied Biosystems Instruments<br>7500 Fast System<br>StepOnePlus™ System<br>ViiA™ 7 System                                                                                                    | Inventoried   Cat. # 4418715<br>96-well Fast<br>My Price                                                     |  |  |  |  |  |
| Array Format                                                                      |                                                                                                    |                                                                                               | 7900HT System<br>QuantStudio™ 12K Flex System                                                                                                    | 新増到購物車                                                                                                    |  |  |  |  |  |
| 98-well Fast                                                                      | ${\cal P}$ Plate Details                                                                                                    | ► Plate Layout -                                                                              |                                                                                                    |                                                                                                    |  |  |  |  |  |
| 🔽 96-well standard                                                                | Panel Descript                                                                                                    | tion                                                                                          |                                                                                                    |                                                                                                    |  |  |  |  |  |
|                                                                                   | 92 genes are involved in APP processes that generate beta-amyloid and included genes implicated in multiple secondary steps<br>of beta-amyloid aggregation, tau hyperphosphorylation, excitotoxicity, inflammation, oxidation and microglial activation. We also<br>include assays for genes involved in cholesterol biosynthesis due to the correlation between high cholesterol and increased risk<br>of Alzheimer's. Genes associated with Alzheimer's disease pathology, biochemistry and genetics are also included.<br>View Less |                                                                                               |                                                                                                    |                                                                                                    |  |  |  |  |  |
|                                                                                   | APLP2, APOE, AF<br>CHRM3, CHRNA<br>GRIN2A, GRIN2E<br>MAPK3, MAPT, MI                                                                                                    | PP, BACE1, BACE2, BCH<br>4, CHRNA7, CSNK1A1,<br>9, GRIN2C, GRIN2D, GS<br>ME, NAE1, NCSTN, PDE | 9, AGER, APBA1, APBA2, APBA3, APBB1, APBB2, APBB<br>IE, BPTF, CAPN1, CAPNS1, CAPNS2, CASP3, CASP6, C<br>CSNK1D, CTSB, CTSC, CTSD, CTSG, CYP46A1, GAL, G<br>IK3B, HSD17B10, IDE, IFNG, IL1A, IL1B, IL6, INS, INSR,<br>8B, PKN1, PLD1, PPP2CA, PRKACB, PRKCA, PRKCB1,<br>SLC30A3, SNCA, SOAT1, SOD2, ST6GAL1, TNF, UBQL1 | CDC2, CDK5, CDK5R1, CHRM1,<br>GAP43, GJB1, GLS, GRIN1,<br>LRP1, LRP2, LRPAP1, MAPK1,<br>PRKCE, PRKCG, PSEN1, |  |  |  |  |  |
|                                                                                   | Controls<br>185, GAPDH, GU                                                                                                    | SB, HPRT1                                                                                     |                                                                                                    |                                                                                                    |  |  |  |  |  |
|                                                                                   | Pathway Information<br>Alzheimer's disease is a progressive and fatal neurodegenerative disorder. The disease has a characteristic neuropathology—<br>cerebral plaques containing beta-amyloid deposits and neurofibrillary tangles composed of the microtubule-associated protein<br>tau. There is strong evidence that generation and deposition of beta-amyloid has a pivotal role in pathogenesis.                                                                                                    |                                                                                               |                                                                                                    |                                                                                                    |  |  |  |  |  |

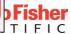

# Plate Layout and Assay ID

| cies                           |                |                   | ay Human A                                                                                                    |            | Disease Plat | te contains ( | 92 assays to | Alzheimer's | associated | genes and  | 4 assays to |             |             |               |
|--------------------------------|----------------|-------------------|----------------------------------------------------------------------------------------------------|------------|--------------|---------------|--------------|-------------|------------|------------|-------------|-------------|-------------|---------------|
| n Human                        | Specie<br>Huma |                   | Samples/Plate Supported Applied Biosystems Instruments Inventoried   Cat. # 4418715<br>1 7500 Fast System 96-well Fast<br>StepOnePlus™ System<br>ViiA™ 7 System My Price |            |              |               |              |             |            |            |             |             |             |               |
| y Format<br>84-well card       | P              | late Details      | - Plat                                                                                                    | e Layout 🔺 | 790<br>Qua   | 0HT Syster    |              | stem        |            |            | 新増到         |             |             |               |
| 8-well Fast                    |                |                   |                                                                                                    |            |              |               |              |             |            |            |             |             |             |               |
| )-well standard                |                | 1                 | 2                                                                                                    | 3          | 4            | 5             | 6            | 7           | 8          | 9          | 10          | 11          | 12          | Export to Exe |
| 3-well standard<br>set Filters |                | 1<br>18S          | 2<br>GAPDH                                                                                                    | 3<br>HPRT1 | 4<br>GUSB    | 5<br>ABCA1    | 6<br>ADAM10  |             | 8<br>ADAM9 | 9<br>APBA1 | 10<br>APBA2 | 11<br>APBA3 | 12<br>APBB1 | Export to Exe |
|                                | A              | 1<br>18S<br>APBB2 | Ō                                                                                                    |            |              |               |              |             |            |            |             |             |             | Export to Ex  |

| Assay ID | 1             | 2             | 3             | 4             | 5             | 6             | 7             | 8             | 9             | 10            | 11            | 12            |
|----------|---------------|---------------|---------------|---------------|---------------|---------------|---------------|---------------|---------------|---------------|---------------|---------------|
| A        | Hs99999901_s1 | Hs99999905_m1 | Hs99999909_m1 | Hs99999908_m1 | Hs00194045_m1 | Hs00153853_m1 | Hs00234224_m1 | Hs00177638_m1 | Hs00154104_m1 | Hs00194072_m1 | Hs00191660_m1 | Hs00377427_m1 |
| В        | Hs00300268_m1 | Hs00195923_m1 | Hs00356632_g1 | Hs00211268_m1 | Hs00229911_m1 | Hs00193069_m1 | Hs00155778_m1 | Hs00171168_m1 | Hs00169098_m1 | Hs00201573_m1 | Hs00273238_m1 | Hs00559804_m1 |
| С        | Hs00263337_m1 | Hs00154250_m1 | Hs00364293_m1 | Hs00358991_g1 | Hs00243655_s1 | Hs00268179_s1 | Hs00265195_s1 | Hs00265216_s1 | Hs00181247_m1 | Hs00793391_m1 | Hs00157194_m1 | Hs00175188_m1 |
| D        | Hs00157205_m1 | Hs00175195_m1 | Hs00189461_m1 | Hs00702141_s1 | Hs00248163_m1 | Hs00609557_m1 | Hs00168219_m1 | Hs00168230_m1 | Hs00181352_m1 | Hs00275656_m1 | Hs00189576_m1 | Hs00610438_m1 |
| E        | Hs00174143_m1 | Hs00174092_m1 | Hs00174097_m1 | Hs00174131_m1 | Hs00355773_m1 | Hs00169631_m1 | Hs00233856_m1 | Hs00189742_m1 | Hs00158875_m1 | Hs00177066_m1 | Hs00385075_m1 | Hs00213491_m1 |
| F        | Hs00153519_m1 | Hs00299716_m1 | Hs00405493_m1 | Hs00708570_s1 | Hs00160118_m1 | Hs00427259_m1 | Hs00176944_m1 | Hs00176973_m1 | Hs00176998_m1 | Hs00178455_m1 | Hs00177010_m1 | Hs00177028_m1 |
| G        | Hs00997789_m1 | Hs01577197_m1 | Hs00153674_m1 | Hs00240906_m1 | Hs00162077_m1 | Hs00167309_m1 | Hs00260517_s1 | Hs00174128_m1 | Hs00188233_m1 | Hs00374305_m1 | Hs00544355_m1 | Hs01085739_g1 |
| н        | Hs00542592_g1 | Hs01000370_m1 | Hs00992319_m1 | Hs00998426_m1 | Hs01063373_m1 | Hs01017895_m1 | Hs01042347_m1 | Hs00967138_m1 | Hs01016626_m1 | Hs00900696_m1 | Hs00949382_m1 | Hs00923840_m1 |

| Gene Symbol | 1     | 7     | 4 7      | 4      | (      | 4 4     | 7       | 8      | 4 9    | 4 10    | 1        | 12     |
|-------------|-------|-------|----------|--------|--------|---------|---------|--------|--------|---------|----------|--------|
| A           | 18S   | GAPDH | HPRT1    | GUSB   | ABCA1  | ADAM10  | ADAM17  | ADAM9  | APBA1  | APBA2   | APBA3    | APBB1  |
| В           | AP882 | APBB3 | APCS     | APH1A  | APH1B  | APLP1   | APLP2   | APOE   | APP    | BACE1   | BACE2    | CAPN1  |
| с           | CASP3 | CASP6 | CDC2     | CDK5   | CDK5R1 | SLC18A3 | CHRM1   | CHRM3  | CHRNA4 | CSNK1A1 | CTSB     | CTSC   |
| D           | CTSD  | CTSG  | BPTF     | GJB1   | GLS    | GRIN1   | GRIN2A  | GRIN2B | GRIN2D | GSK3B   | HSD17B10 | IDE    |
| E           | FNG   | L1A   | L1B      | L6     | NS     | NSR     | LRP1    | LRP2   | LRPAP1 | MAPK1   | MAPK3    | MAPT   |
| F           | ORC3L | NCSTN | PDE8B    | PSENEN | PLD1   | PPP2CA  | PRKACB  | PRKCA  | PRKCB1 | PRKCE   | PRKCG    | PKN1   |
| G           | PSEN1 | PSEN2 | SERPINA3 | SNCA   | SOAT1  | SOD2    | CAPNS2  | TNF    | UCHL1  | VSNL1   | GAL      | ACHE   |
| н           | AGER  | NAE1  | BCHE     | CAPNS1 | CHRNA7 | CSNK1D  | CYP46A1 | GAP43  | GRIN2C | SLC30A3 | ST6GAL1  | UBQLN1 |

# 定量PCR Primers/ Probe設計軟體

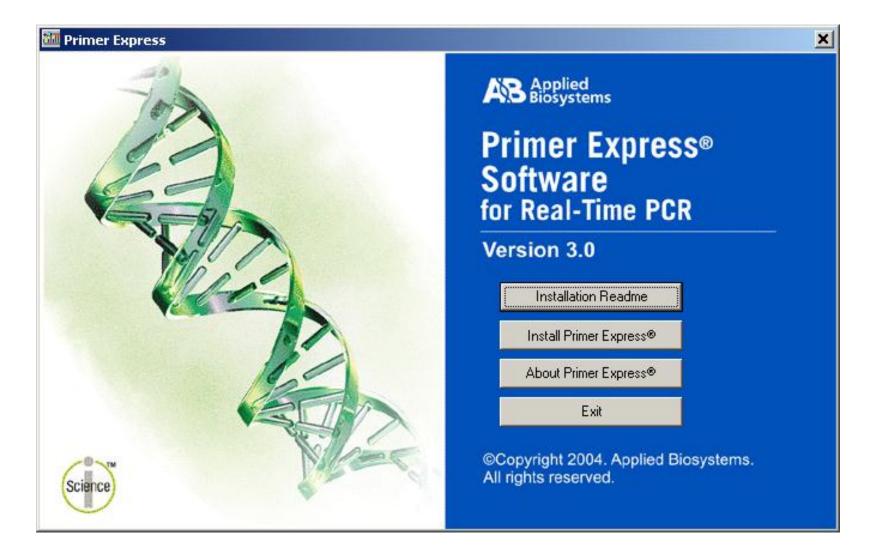

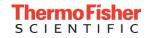

# 清楚明確的 TaqMan Probe and Primer 設計規範

| TaqMan Probe                                | Primer                            |                                                                                                    |
|---------------------------------------------|-----------------------------------|----------------------------------------------------------------------------------------------------|
| Probe 與 Primer 的距離愈近愈好, PCR 產物大人            | 小建議在 50-150 bp 為最佳                |                                                                                                    |
| G/C%為30-80%                                 |                                   |                                                                                                    |
| 避免有重複序列的出現,尤其避免4                            | 個以上G的出現                           |                                                                                                    |
| Tm 值:68-70℃ (Quantification assay)          | Tm 值: 58-60℃                      |                                                                                                    |
| 65-67℃ (Allelic Discrimination assay)       |                                   |                                                                                                    |
| Probe 長度:                                   | Primer 長度:                        |                                                                                                    |
| 13~25 bases (TagMan MGB probe)              | 20 bases (Optimal)                |                                                                                                    |
| 13~30 bases ( <u>TaqMan</u> probe)          |                                   |                                                                                                    |
| 避免連續6個A的序列出現                                | 3'端的前五個序列裡不能超過2個C+G               |                                                                                                    |
| 5'端第一個序列不能為 G                               |                                   |                                                                                                    |
| (如果選擇 FAM-dye 在 5'端第二個序列也不能為 G)             |                                   |                                                                                                    |
| 選擇 C 比 G 多的 strand 當作 probe <sup>b</sup>    |                                   |                                                                                                    |
| 避免3'端的前4個序列裡含有3個或以上G                        | 200 bp amplicon                   | 500 bp amplicon                                                                                                    |
| (GGG-MGB-3' or GGAG-MGB-3')*                | 2.412 2.190 1.885                 |                                                                                                    |
| 避免 probe 的中間區域含有 2 個或以上的 CC di-nucleotides。 |                                   |                                                                                                    |
| a: 針對 TaqMan MGB probe                      | 1.005 1.274 0.969 -               | A CONTRACTOR OF THE CONTRACTOR OF THE CONTRACTOR |
| b:参數可選擇設定                                   | 0.729<br>0.392<br>0.055<br>-0.281 |                                                                                                    |

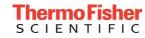

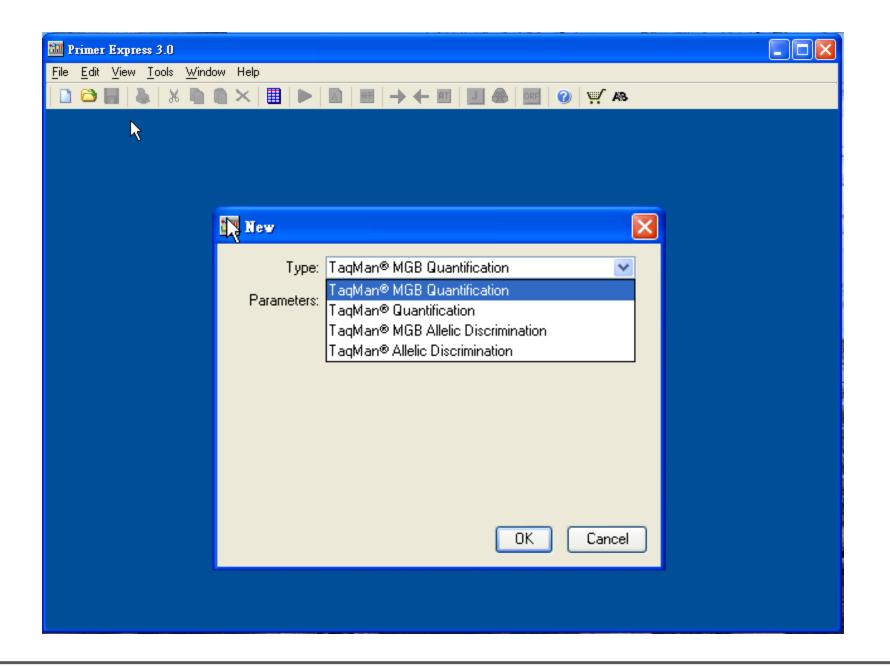

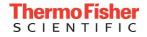

#### Sequence

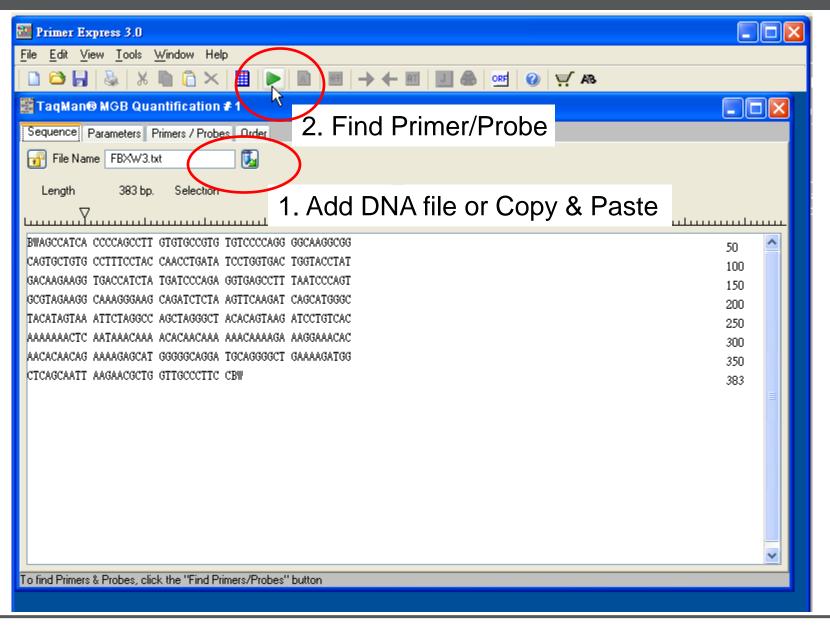

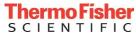

# Design Parameter

| Value                              |  |  |  |  |  |  |
|------------------------------------|--|--|--|--|--|--|
| 20                                 |  |  |  |  |  |  |
|                                    |  |  |  |  |  |  |
| 3                                  |  |  |  |  |  |  |
| 0                                  |  |  |  |  |  |  |
|                                    |  |  |  |  |  |  |
| 4                                  |  |  |  |  |  |  |
| 8                                  |  |  |  |  |  |  |
|                                    |  |  |  |  |  |  |
| 75                                 |  |  |  |  |  |  |
| 9                                  |  |  |  |  |  |  |
| 7                                  |  |  |  |  |  |  |
|                                    |  |  |  |  |  |  |
| 68                                 |  |  |  |  |  |  |
| 70                                 |  |  |  |  |  |  |
|                                    |  |  |  |  |  |  |
| 30                                 |  |  |  |  |  |  |
| 80                                 |  |  |  |  |  |  |
|                                    |  |  |  |  |  |  |
| 13                                 |  |  |  |  |  |  |
| 25                                 |  |  |  |  |  |  |
|                                    |  |  |  |  |  |  |
| 3                                  |  |  |  |  |  |  |
| 0                                  |  |  |  |  |  |  |
|                                    |  |  |  |  |  |  |
|                                    |  |  |  |  |  |  |
|                                    |  |  |  |  |  |  |
| 4                                  |  |  |  |  |  |  |
| 8                                  |  |  |  |  |  |  |
| Amplicon Min Amplified Region Tm 0 |  |  |  |  |  |  |
| 0                                  |  |  |  |  |  |  |
| 85                                 |  |  |  |  |  |  |
| 50                                 |  |  |  |  |  |  |
| 150                                |  |  |  |  |  |  |
|                                    |  |  |  |  |  |  |

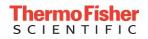

#### Results

#### 🕈 TaqMan® MGB Quantification 🗲 1 🛛

Sequence Parameters Primers / Probes Order

#### 🖸 🗆 Candidate Primers & Probes-

| #  | Fwd Start | Fwd Len | Fwd Tm | Fwd %GC | Rev Start | Rev Len | Rev Tm | Rev %GC | Probe Start | Probe Le | Probe Tm | Probe %GC | Amp Tm | Amp %GC | Amp Ta | Amp Len |
|----|-----------|---------|--------|---------|-----------|---------|--------|---------|-------------|----------|----------|-----------|--------|---------|--------|---------|
| 1  | 48        | 18      | 60     | 61      | 112       | 26      | 59     | 46      | 67          | 17       | 69       | 47        | 81     | 52      | 60     | 65 🔺    |
| 2  | 48        | 18      | 60     | 61      | 112       | 26      | 59     | 46      | 67          | 18       | 69       | 44        | 81     | 52      | 60     | 65      |
| 3  | 48        | 18      | 60     | 61      | 112       | 26      | 59     | 46      | 68          | 18       | 70       | 44        | 81     | 52      | 60     | 65      |
| 4  | 48        | 18      | 60     | 61      | 112       | 26      | 59     | 46      | 70          | 16       | 69       | 50        | 81     | 52      | 60     | 65 📑    |
| 5  | 122       | 22      | 58     | 50      | 187       | 26      | 59     | 38      | 145         | 15       | 68       | 60        | 79     | 48      | 58     | 66      |
| 6  | 53        | 21      | 59     | 52      | 119       | 25      | 58     | 44      | 75          | 19       | 68       | 53        | 80     | 49      | 58     | 67 🚽    |
| 7  | 95        | 25      | 58     | 44      | 161       | 22      | 59     | 50      | 121         | 17       | 69       | 59        | 80     | 49      | 58     | 67      |
| 8  | 95        | 25      | 58     | 44      | 161       | 22      | 59     | 50      | 123         | 16       | 68       | 63        | 80     | 49      | 58     | 67      |
| 9  | 121       | 21      | 60     | 52      | 187       | 26      | 59     | 38      | 143         | 17       | 70       | 53        | 79     | 48      | 58     | 67      |
| 10 | 121       | 21      | 60     | 52      | 187       | 26      | 59     | 38      | 144         | 16       | 69       | 56        | 79     | 48      | 58     | 67      |
| 11 | 95        | 26      | 58     | 42      | 161       | 22      | 59     | 50      | 123         | 16       | 68       | 63        | 80     | 49      | 58     | 67      |
| 12 | 121       | 22      | 60     | 50      | 187       | 26      | 59     | 38      | 144         | 16       | 69       | 56        | 79     | 48      | 58     | 67      |
| 13 | 122       | 22      | 58     | 50      | 188       | 27      | 60     | 41      | 145         | 15       | 68       | 60        | 80     | 49      | 58     | 67      |
| 14 | 48        | 18      | 60     | 61      | 115       | 25      | 59     | 48      | 67          | 17       | 69       | 47        | 81     | 53      | 60     | 68      |
| 15 | 48        | 18      | 60     | 61      | 115       | 25      | 59     | 48      | 67          | 18       | 69       | 44        | 81     | 53      | 60     | 68      |
| 16 | 48        | 18      | 60     | 61      | 115       | 25      | 59     | 48      | 68          | 18       | 70       | 44        | 81     | 53      | 60     | 68 💌    |
| <  |           |         |        |         |           |         |        |         |             |          |          |           |        |         |        | >       |

C\_Location-

48 67 112 63 83

87

Secondary Structure-

| Oligo                      | Length | Hairpin Self Dimers Cross Dimers |
|----------------------------|--------|----------------------------------|
| • Forward Primer           | 18     | Most Stable Structure Found      |
| O Reverse Primer           | 26     | GTGACGGC 5'                      |
| O Probe                    | 17     |                                  |
|                            |        | CIGIGCCITI 3'                    |
| Forward Primer             |        |                                  |
| CGGCAGTGCTGTGCCTTT         |        |                                  |
| Reverse Primer             |        |                                  |
| CACCTTCTTGTCATAGGTACCAGTCA |        |                                  |
| Probe                      |        |                                  |
| CTACCAACCTGATATCC          |        |                                  |

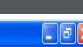

### Check Tm of Primers

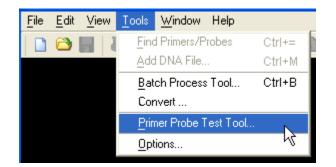

| 🛅 Primer Probe Test Tool |                                                       |  |  |  |  |  |  |  |  |  |
|--------------------------|-------------------------------------------------------|--|--|--|--|--|--|--|--|--|
| Parameters               |                                                       |  |  |  |  |  |  |  |  |  |
| Document Type: TaqN      | Man® MGB Quantification V Parameter: Default V Browse |  |  |  |  |  |  |  |  |  |
| Primers and Probes—      |                                                       |  |  |  |  |  |  |  |  |  |
|                          | Tm %GC Length                                         |  |  |  |  |  |  |  |  |  |
| Fwd Primer               | ACTGATCGATCAGCTACGCATC 58.1 50 22                     |  |  |  |  |  |  |  |  |  |
|                          | Tm %GC Length                                         |  |  |  |  |  |  |  |  |  |
| Rev Primer               | TCGATCGATCGATCGATGC 59.2 53 19                        |  |  |  |  |  |  |  |  |  |
| Probe 1                  | %GC Length                                            |  |  |  |  |  |  |  |  |  |
| TIODET                   |                                                       |  |  |  |  |  |  |  |  |  |
| Probe 2                  | Tm %GC Length                                         |  |  |  |  |  |  |  |  |  |
| 110002                   |                                                       |  |  |  |  |  |  |  |  |  |
| Trim                     |                                                       |  |  |  |  |  |  |  |  |  |

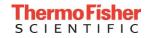

# SYBR Green Experiment Notes

#### **1.** Primer Concentration Optimization

- Primer final concentration
- No primer dimer or non-specific product involved

#### 2. PCR Primer Efficiency Validation

- Serially-diluted sample to generate standard curve for target gene and endogenous control gene
- 3. Test with samples that are comparable to real experiment for each gene

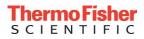

#### **ThermoFisher** SCIENTIFIC

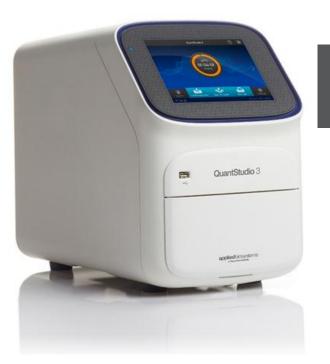

# Applied Biosystems QuantStudio<sup>™</sup> 3 Real-Time PCR System

The world leader in serving science

# QuantStudio<sup>™</sup> 3 Real-Time PCR Systems: The Basics

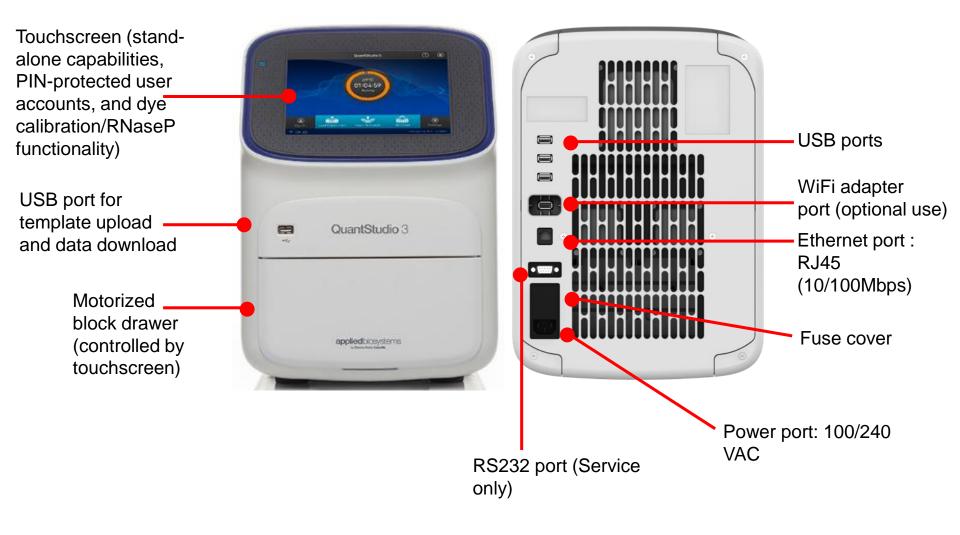

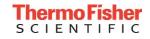

### QuantStudio<sup>™</sup> 3 Real-Time PCR System: The Basics

- VeriFlex<sup>™</sup> Block with 3 programmable zones
  - Independent temperature control in each zone (more precise than gradient)
  - · Can program at will, including multiple zones with same temp
  - Great for optimization and also running multiple assays at the same time

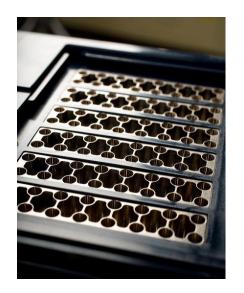

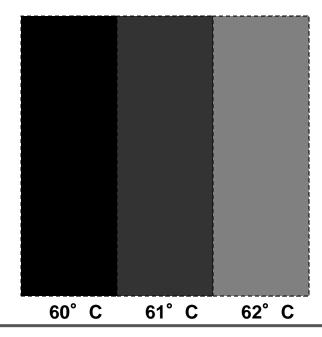

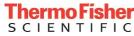

- OptiFlex<sup>™</sup> System with Bright White LED
- Four color locked filter system
- Factory calibrated

| Peak    | Color  | Filter wavele | ength (nm) <sup>[1]</sup> | Pre-calibrated                                                  | Example custom                                                   |
|---------|--------|---------------|---------------------------|-----------------------------------------------------------------|------------------------------------------------------------------|
| channel | Color  | Excitation    | Emission                  | dyes                                                            | dyes                                                             |
| x1-m1   | Blue   | 470 ± 15      | 520 ± 15                  | FAM <sup>™</sup> and SYBR <sup>®</sup><br>Green                 | SYT09                                                            |
| x2-m2   | Green  | 520 ± 10      | 558 ± 12                  | VIC®                                                            | HEX <sup>™</sup> , TET <sup>™</sup> , and<br>JOE <sup>™[2]</sup> |
| x3-m3   | Yellow | 550 ± 10      | 587 ± 10                  | ABY <sup>®</sup> , NED <sup>™</sup> , and<br>TAMRA <sup>™</sup> | Cy®3                                                             |
| x4-m4   | Orange | 580 ± 10      | 623 ± 14                  | $JUN^{	extsf{B}}$ and $ROX^{^{	imes}}$                          | Texas Red <sup>®</sup>                                           |

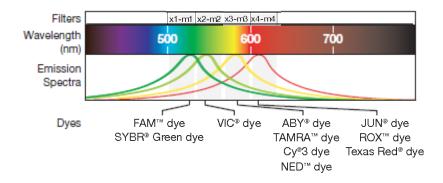

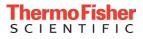

# QuantStudio<sup>™</sup> 3 Real-Time PCR System: Consumables

- 樣品量多時
  - MicroAmp Optical 96-Well Reaction Plate (0.2ml) -10 plates (P/N N8010560)
  - ABI PRISM<sup>™</sup> Optical Adhesive Covers 100 films (P/N 4311971)
- 樣品量少時
  - ABI PRISM<sup>™</sup> Optical 8 Tubes/Strip (0.2ml) 125 strips (P/N 4316567)
  - MicroAmp Optical 8 Caps/Strip 300 strips (P/N 4323032)

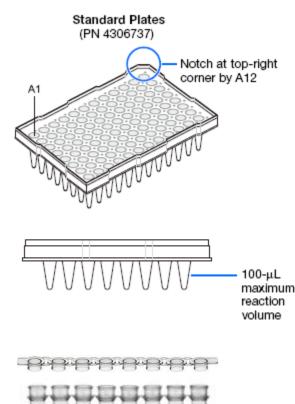

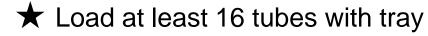

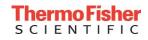

# Sealing the Plate

The flat edge of an applicator is rubbed back-and-forth along the length of the plate with a significant downward pressure to form a complete seal on top the wells

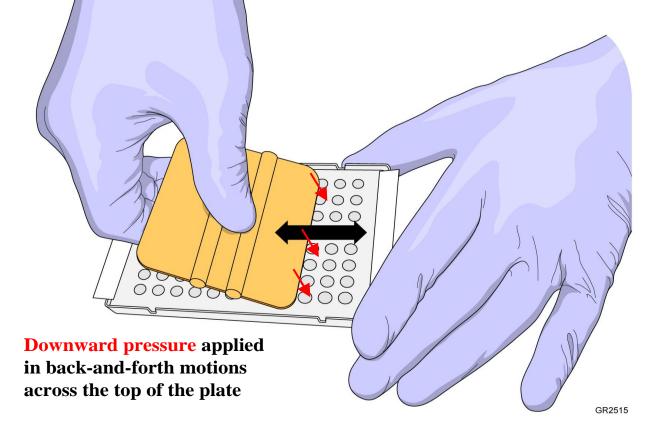

Note: Pressure is required to activate the adhesive on the optical cover

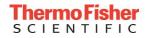

# Sealing the Plate

The end of an applicator is rubbed around all the outside edges of the plate with a significant downward pressure to form a complete seal around the outside wells

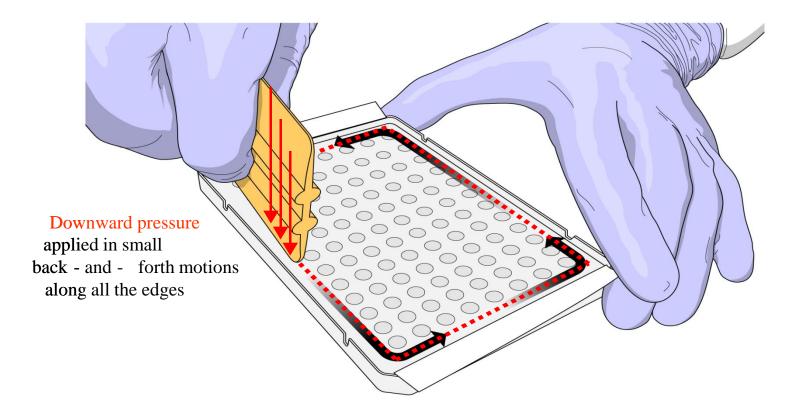

GR2516

Note: Pressure is required to activate the adhesive on the optical cover

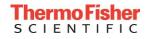

# QuantStudio<sup>™</sup> 3 Real-Time PCR System: Operation Notes

- Use a tray for 8-tube strips
- Do not label on the consumables
  - This may increase the background signal
- Avoid bubbles when pipetting into each well
  - Centrifuge samples

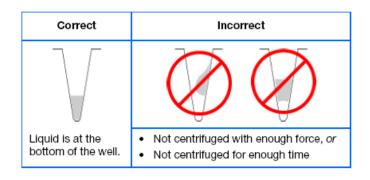

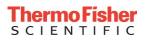

# Stand-alone, Desktop, or Online

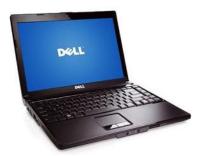

Connected Laptop with QuantStudio Design and Analysis desktop software

**Note**: You can start an experiment run only from the instrument touchscreen or from the Desktop Software

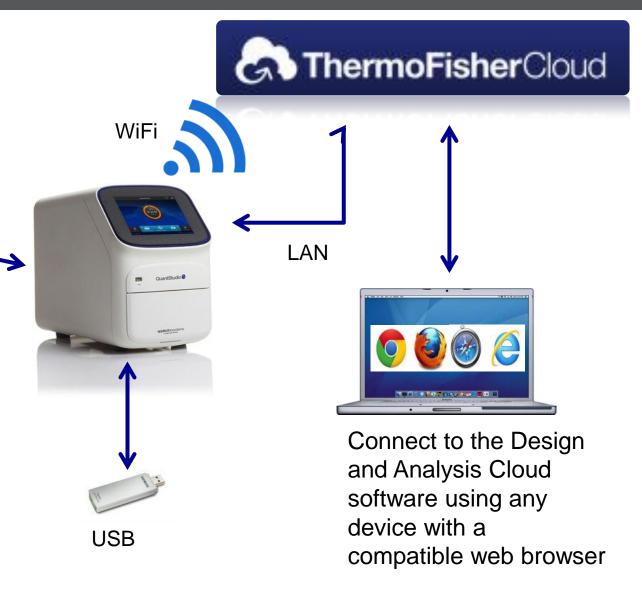

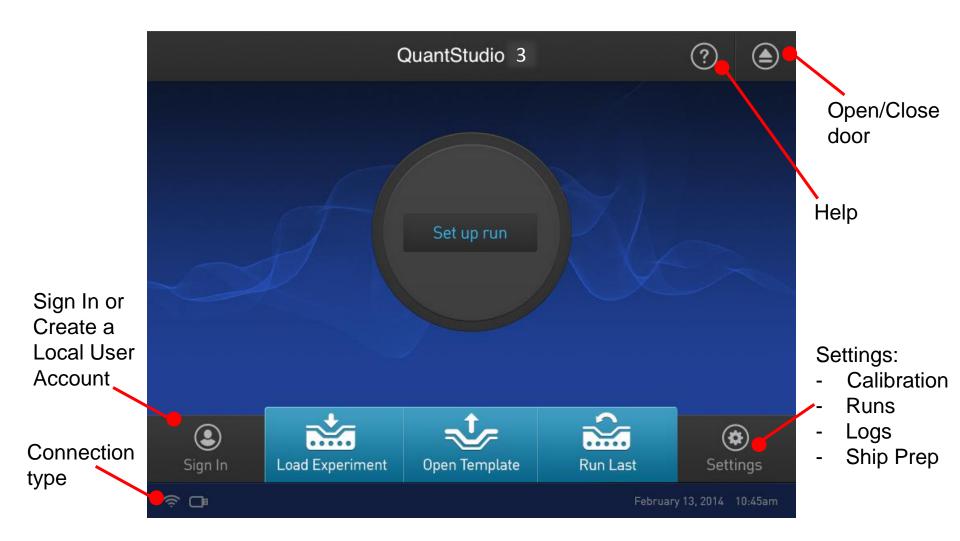

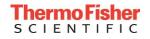

### Edit Run Protocol

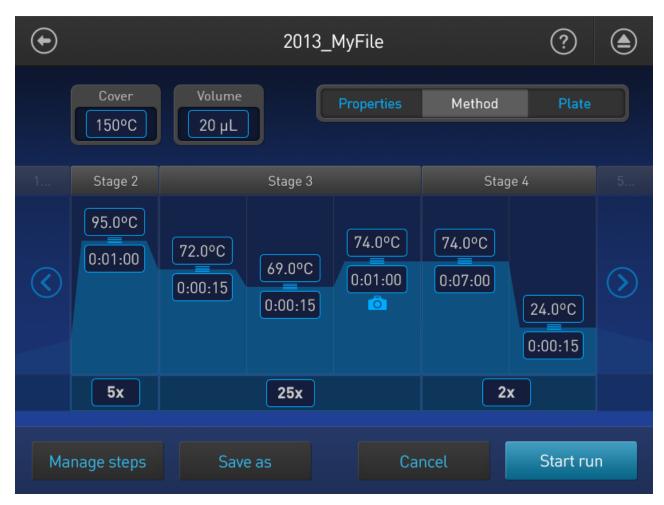

Full method editing capabilities on the touch screen, including VeriFlex, Pause, and Melt

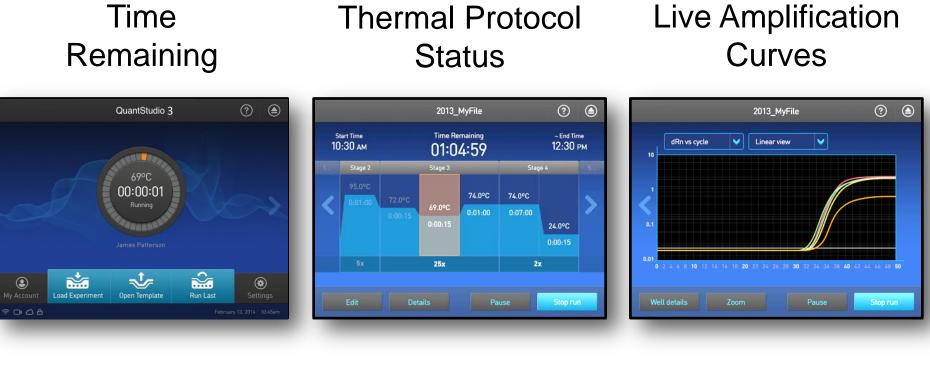

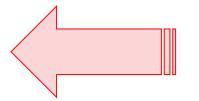

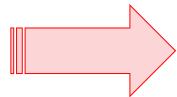

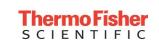

### **Options to Upload Data**

| 0 | Choose Dest | Choose Destination Type |                 |  |  |  |  |  |  |  |
|---|-------------|-------------------------|-----------------|--|--|--|--|--|--|--|
|   | Cloud       | USB                     |                 |  |  |  |  |  |  |  |
| Ŕ |             | February 1              | 3, 2013 10:48AM |  |  |  |  |  |  |  |

 Cloud = Data saved to user's online account
 USB = Data saved to attached USB drive
 Desktop = Data automatically saves back to desktop if run started from desktop

# QuantStudio<sup>™</sup> Design and Analysis Software

- QuantStudio<sup>™</sup> Design and Analysis Software supports a variety of analysis methods, including:
  - Absolute Quantitation
    - Standard Curve
  - Relative Quantitation
    - Relative Standard Curve
    - Comparative CT ( $\Delta\Delta$  CT)
  - Presence/absence (Plus/Minus) assays with an internal positive control
  - Melt curve analysis
  - Genotyping (including real-time amplification)
- Multiplate GEx analysis available online on the QuantStudio Design and Analysis <u>Cloud</u> Software (<u>https://www.thermofisher.com/tw/en/home/cloud.html</u>)

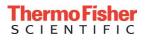

# QuantStudio<sup>™</sup> Design and Analysis Software

| <u>F</u> ile <u>E</u> dit <u>A</u> nalysis | <u>T</u> ools <u>H</u> elp |        |            |                  |         |                         |   |  |  |
|--------------------------------------------|----------------------------|--------|------------|------------------|---------|-------------------------|---|--|--|
| Properties                                 | Method                     | Define | Assign     | Run              | Results | Export                  |   |  |  |
| Select an opt                              | ion                        |        |            |                  |         |                         |   |  |  |
|                                            |                            |        |            |                  |         |                         |   |  |  |
|                                            |                            |        |            |                  |         |                         |   |  |  |
|                                            |                            |        | New e      | experiment       |         | Open existing experimen | t |  |  |
|                                            |                            |        | ā          | +                |         |                         |   |  |  |
|                                            |                            |        | Create Nev | w Experiment 🗸 🗸 |         | Open                    |   |  |  |
|                                            |                            |        |            |                  |         |                         |   |  |  |

- Similar look and feel as online software
- <u>http://www.thermofisher.com/tw/en/home/technical-resources/software-downloads/ab-quantstudio-3-and-5-real-time-pcr-system.html</u>

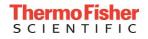

#### Method

**Experiment Properties** 

Plate

Run

#### Results Export

□<sub>‡</sub> Save ∨

| Name            | 2015-06-04_131959     |          |
|-----------------|-----------------------|----------|
| Barcode         | Barcode - optional    |          |
| User name       | User name - optional  |          |
| Instrument type | QuantStudio® 3 System | v        |
| Block type      | 96-Well 0.2-mL Block  | <b>v</b> |
| Experiment type | Standard Curve        | *        |
| Chemistry       | TaqMan® Reagents      | ۷        |
| Run mode        | Fast                  | ~        |

Manage chemistry details

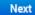

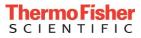

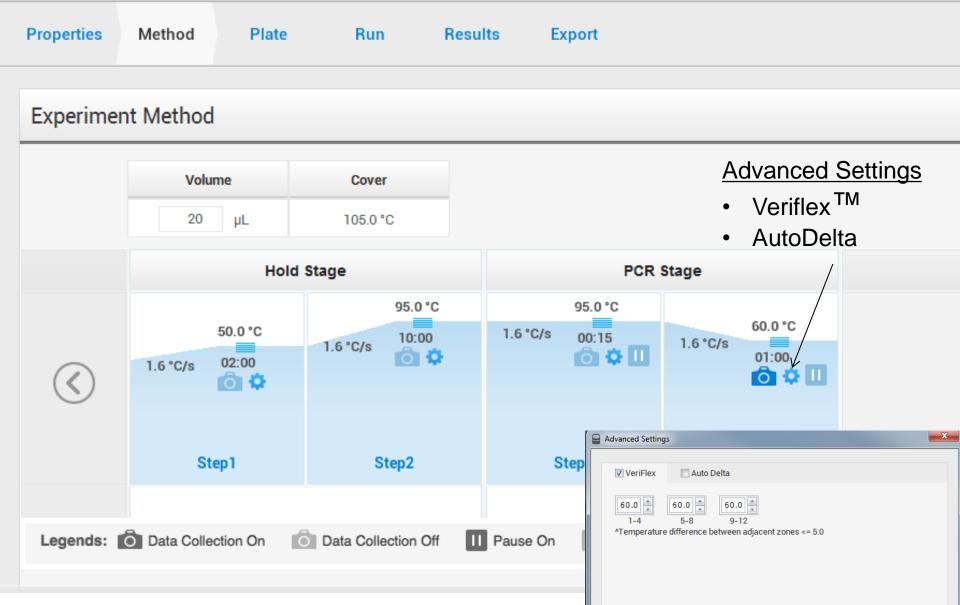

| Properties | Method     | Plate   | Run | Results | Export |  |
|------------|------------|---------|-----|---------|--------|--|
| Assign Ta  | argets and | Samples |     |         |        |  |
|            |            |         |     |         |        |  |

| Quick Setup      | Advanced Setup                    | - > |         | ۲       | View         | ~     |   |
|------------------|-----------------------------------|-----|---------|---------|--------------|-------|---|
| Well Attributes  |                                   | ľ   |         | 1       | 2            |       | 3 |
| Sample           | New Sample                        | l   | A<br>B  | 1       |              |       |   |
| Target           | New Target                        | :   | C<br>D  | E       |              |       |   |
| Well Comments    | Well Comments                     | l   | E/<br>F |         |              |       |   |
| Plate Attributes |                                   |     | G<br>Н  |         |              |       |   |
|                  | Select well and type sample names | /   | W       | ells: 🚺 | 0 <u>S</u> ( | 0 🛛 ( | D |

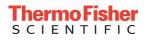

| Properties | Method | Plate | Run | Results | Export |  |
|------------|--------|-------|-----|---------|--------|--|
|            |        |       |     |         |        |  |

#### Assign Targets and Samples

| Quic | k Se | tup      | Advanced Set | tup      |          |       |          |   | — >́ | ۲      | View  | * |   |
|------|------|----------|--------------|----------|----------|-------|----------|---|------|--------|-------|---|---|
| -    | T    | argets   |              |          | + Add    |       | j Action | * |      | 1<br>A | 2     |   | 3 |
|      |      | Name     | Reporter     | Quencher | Comments | Task  | Quantity |   |      | в      |       |   |   |
|      |      | Target 1 | FAM          | NFQ-MGB  |          | -     |          | × |      | c      |       |   |   |
|      |      |          |              |          |          |       |          |   | :    | D      |       |   |   |
|      |      |          |              |          |          |       |          |   |      | E      |       |   |   |
| -    | Sa   | amples   |              |          | + Add    |       | j Action | ¥ |      | F      |       |   |   |
|      |      |          | Sample Name  | à        | Comm     | ients | +        |   |      | G      |       |   |   |
|      |      | Sample   | 1            |          |          |       |          | × |      | н      |       |   |   |
|      |      |          |              |          |          |       |          |   |      | Welle: | 0 🖸 0 |   |   |

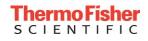

| Properties                                                                                                    | Method        | Plate        | Run          | Results      | Export                                         |  |  |  |  |  |  |
|----------------------------------------------------------------------------------------------------|---------------|--------------|--------------|--------------|------------------------------------------------|--|--|--|--|--|--|
| Run Control                                                                                                    |               |              |              |              | START RUN V 🛛 🗸 Save V                         |  |  |  |  |  |  |
| QL QuantStudio® 3 System           Run Started at: 01-07-2015 01:59:12 UTC         Run Complete at: 01-07-2015 02:32:15 UTC |               |              |              |              |                                                |  |  |  |  |  |  |
| Post-run summary                                                                                                    |               |              |              |              |                                                |  |  |  |  |  |  |
| Experiment Name                                                                                                    | DVT3_4Plex    |              | Star         | t Time       | 01-07-2015 01:59:12 UTC                        |  |  |  |  |  |  |
| Stop Time                                                                                                    | 01-07-2015 0  | )2:32:15 UTC | Run Duration |              | 33 minutes and 2 seconds                       |  |  |  |  |  |  |
| User Name                                                                                                    | DEFAULT       |              | Instr        | ument Name   | QuantStudio® 3 System<br>QuantStudio® 5 System |  |  |  |  |  |  |
| Firmware Version                                                                                                    | 0.11.1        |              | Soft         | ware Version | NA                                             |  |  |  |  |  |  |
| Instrument Serial Number                                                                                                    | dvt003        |              | Sam          | ple Volume   | 10<br>QuantStudio® 3 System                    |  |  |  |  |  |  |
| Cover Temperature                                                                                                    | 105           |              | Instr        | ument Type   | QuantStudio® 5 System                          |  |  |  |  |  |  |
| Block Type                                                                                                    | 96-Well 0.2-m | nL Block     |              |              |                                                |  |  |  |  |  |  |
| Errors Encountered                                                                                                    |               |              |              |              |                                                |  |  |  |  |  |  |
| Start Run                                                                                                    | from tou      | chscreen o   | or desktor   |              |                                                |  |  |  |  |  |  |

#### Start Run from touchscreen or desktop

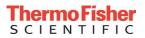

#### Method

#### Plate

Run

#### Results

#### Export

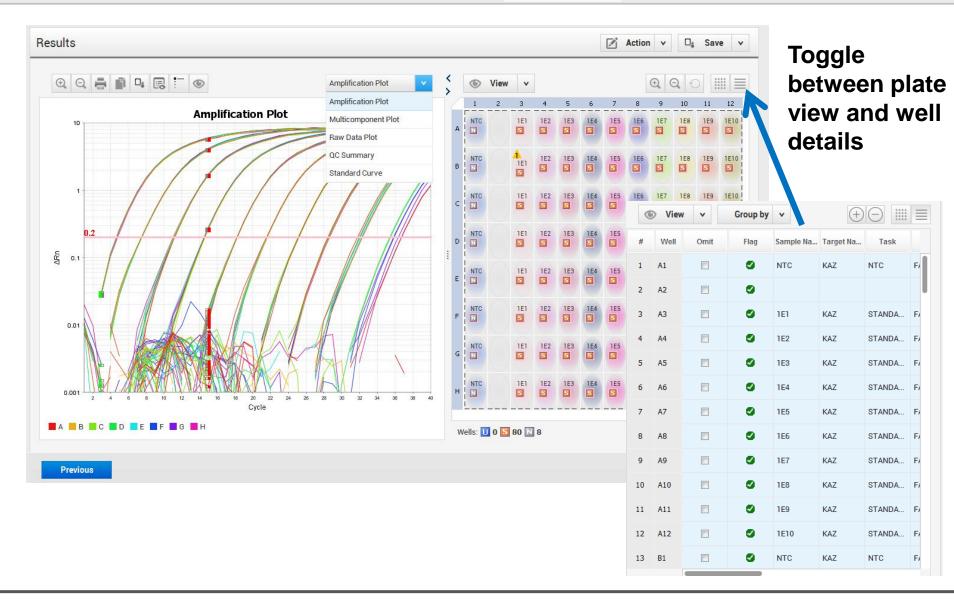

Thermo Fisher SCIENTIFIC

Results

#### Method Plate

Run

#### Results

Export

🖍 Action 🗸 🛛

|            | Gene Expression V |               | View                                                    | •                                                                                                    |                                                               |                                                         |             |                                   | <u>₹</u> |
|------------|-------------------|---------------|---------------------------------------------------------|----------------------------------------------------------------------------------------------------|---------------------------------------------------------------|---------------------------------------------------------|-------------|-----------------------------------|----------|
| RQ vs Targ | et                | #             | Ст Mean                                                 | ∆Cт Mean                                                                                                    | ΔCτ SD                                                        | ΔΔCτ                                                    | RQ          | RQ Min                            | RQ Max   |
| RQ vs Targ | Plot Properties   | " 1 2 3 4 5 6 | 25.455<br>29.925<br>29.354<br>27.379<br>28.391<br>26.38 | -4.47<br>-0.817<br>-2.674<br>-1.57<br>-3.608<br>Font Choo<br>Roboto Reg<br>Tw Cen MT<br>Utsaah<br>Vani<br>Verdana<br>Vijaya<br>Viner Hand I<br>Vivaldi<br>Vladimir Scr<br>Vrinda<br>Webdings<br>Wide Latin<br>Wingdings<br>Wingdings 2<br>Wingdings 3<br>Roboto Reg | 0.103<br>0.068<br>0.018<br>0.018<br>0.091<br>ser<br>Condensed | -3.653<br>0<br>-1.857<br>-0.753<br>-2.791<br>Extra Bold | 12.578      | 10.308<br>0.903<br>3.528<br>1.641 | 15.3     |
| 74         | Cancel Sa         | ve            |                                                         | The quick b                                                                                                    | rown fox jur                                                  | nps over the                                            | e lazy dog. | ОК                                | Cancel   |

Results

#### es Method

#### Plate

Run

Results

Export

🖍 Action 🗸 🛛 🖓 Save

v

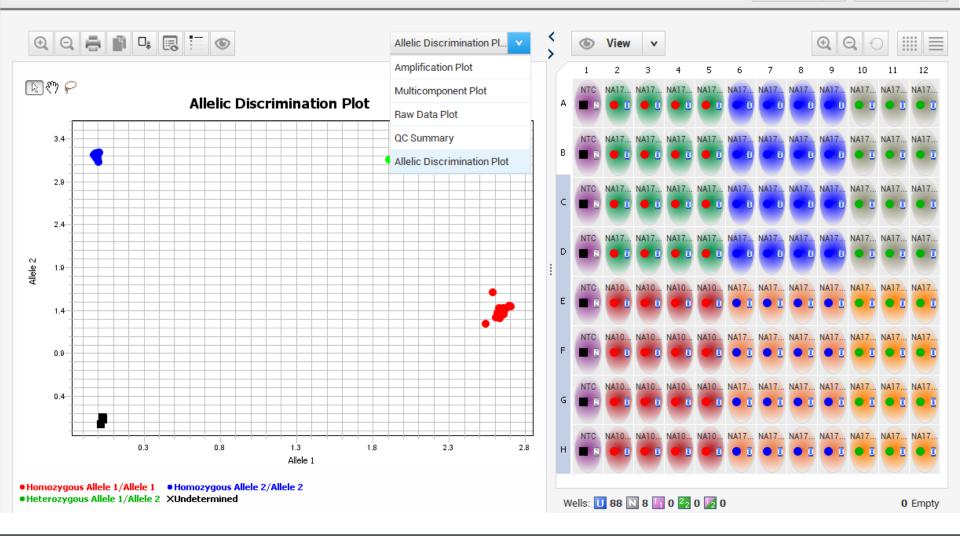

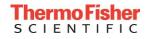

#### Properties Method Plate Run Results Export Export □<sub>≞</sub> Save Auto Export Export × Name of export file Content Enter export filename here Sample Setup Raw Data Amplification Data Multicomponent Data File Type QuantStudio v Melt Curve Raw Data Results 💐 (\*.xls) v Reagent Information Customize what is exported within each item above Customize Location C:\Applied Biosystems\QuantStudio Design & Ar Browse File Edit Analysis Tools Help en complete Options New Experiment O Unify the above content items into one file Open... Ctrl+O Split the above content items into individual files Close Save Ctrl+S Save As... Save As Locked Template ... Convert Experiment to Template... Import Plate Setup... Send To PowerPoint... Print... Print Report... Thermo Fisher SCIENTIFIC Exit

# Real-time PCR 中文線上講座

#### http://www.thermofisher.com/tw/en/home/taiwan/real-time-pcr-webinars/real-time-pcrexperimental-configuration.html

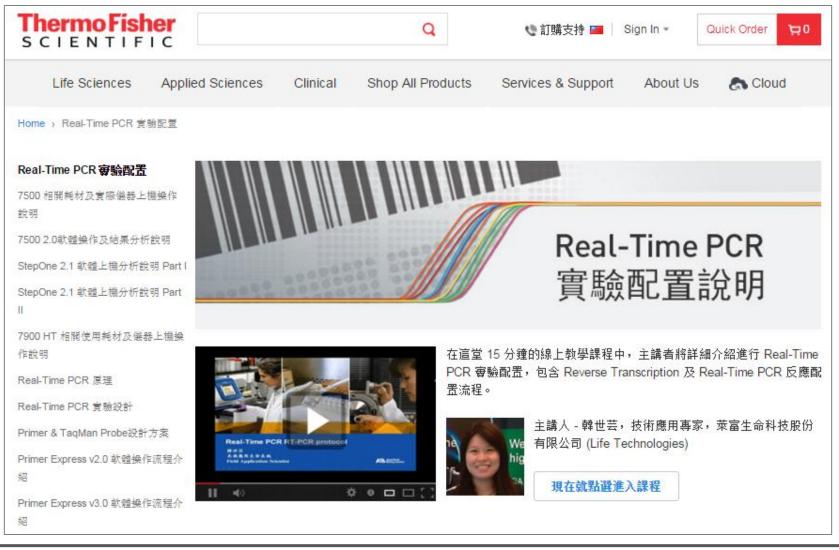

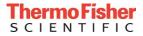

#### Thermo Fisher SCIENTIFIC

### Thank You!

技術服務E-mail: <u>Support.TW@lifetech.com</u> 訂貨及維修服務專線: 0800-251-326

The world leader in serving science